# Diamonds

May 6, 2019

[1]: **import numpy as np import pandas as pd import pickle import time from scipy.stats import** randint, uniform, describe **from sklearn import** svm, preprocessing, linear\_model, dummy, \ ensemble, neighbors, neural\_network, tree **from sklearn.model\_selection import** train\_test\_split, RandomizedSearchCV **from sklearn.pipeline import** make\_pipeline, make\_union **from tpot import** TPOTRegressor **from tpot.builtins import** StackingEstimator **from mlxtend.regressor import** StackingRegressor **from pprint import** pprint **from sklearn import** metrics **from sklearn.base import** BaseEstimator, RegressorMixin %**matplotlib** inline %**config** IPCompleter.greedy=True c:\users\djesso\anaconda3\envs\python-experiments\lib\sitepackages\deap\tools\\_hypervolume\pyhv.py:33: ImportWarning: Falling back to the python version of hypervolume module. Expect this to be very slow. "module. Expect this to be very slow.", ImportWarning) c:\users\djesso\anaconda3\envs\pythonexperiments\lib\importlib\\_bootstrap.py:219: ImportWarning: can't resolve package from \_\_spec\_\_ or \_\_package\_\_, falling back on \_\_name\_\_ and \_\_path\_\_ return f(\*args, \*\*kwds)  $[2]$ :  $df = pd.read_csv("datasets/diamonds.csv", index_col=0)$ df.head() [2]: carat cut color clarity depth table price x y z 1 0.23 Ideal E SI2 61.5 55.0 326 3.95 3.98 2.43 2 0.21 Premium E SI1 59.8 61.0 326 3.89 3.84 2.31

3 0.23 Good E VS1 56.9 65.0 327 4.05 4.07 2.31 4 0.29 Premium I VS2 62.4 58.0 334 4.20 4.23 2.63 5 0.31 Good J SI2 63.3 58.0 335 4.34 4.35 2.75

```
[3]: # This is *super* useful if you category is arbitrary or order is unknown
   # df["cut"].astype("category").cat.codes
   # However, since we know the order, we put in a little work to encode them
   cut_class_codes = {\{``Fair": 1, "Good": 2, "Very Good": 3, "Premium": 4, "Ideal": <math>\sqcup,→5}
   clarity_class_codes = {^{\{13\}\}\colon 1, \{12\}\colon 2, \{11\}\colon 3, \{1512\}\colon 4, \{1511\}\colon 5, \{1982\}\colon 6,\_1},→"VS1": 7, "VVS2": 8, "VVS1": 9, "IF": 10, "FL": 11}
   color_class_codes = \{ "J": 1, "I": 2, "H": 3, "G": 4, "F": 5, "E": 6, "D": 7}
   df['cut"] = df['cut"] .map(cut class codes)df["clarity"] = df["clarity"].map(clarity_class_codes)
   df['color'] = df['color'] .map(color\_class_codes)df.head()
[3]: carat cut color clarity depth table price x y z
   1 0.23 5 6 4 61.5 55.0 326 3.95 3.98 2.43
   2 0.21 4 6 5 59.8 61.0 326 3.89 3.84 2.31
   3 0.23 2 6 7 56.9 65.0 327 4.05 4.07 2.31
   4 0.29 4 2 6 62.4 58.0 334 4.20 4.23 2.63
   5 0.31 2 1 4 63.3 58.0 335 4.34 4.35 2.75
[4]: df.describe()
[4]: carat cut color clarity depth \setminuscount 53940.000000 53940.000000 53940.000000 53940.000000 53940.000000
   mean 0.797940 3.904097 4.405803 6.051020 61.749405
   std 0.474011 1.116600 1.701105 1.647136 1.432621
   min 0.200000 1.000000 1.000000 3.000000 43.000000
   25% 0.400000 3.000000 3.000000 5.000000 61.000000
   50% 0.700000 4.000000 4.000000 6.000000 61.800000
   75% 1.040000 5.000000 6.000000 7.000000 62.500000
   max 5.010000 5.000000 7.000000 10.000000 79.000000
              table price x y z
   count 53940.000000 53940.000000 53940.000000 53940.000000 53940.000000
   mean 57.457184 3932.799722 5.731157 5.734526 3.538734
   std 2.234491 3989.439738 1.121761 1.142135 0.705699
   min 43.000000 326.000000 0.000000 0.000000 0.000000
   25% 56.000000 950.000000 4.710000 4.720000 2.910000
   50% 57.000000 2401.000000 5.700000 5.710000 3.530000
   75% 59.000000 5324.250000 6.540000 6.540000 4.040000
   max 95.000000 18823.000000 10.740000 58.900000 31.800000
```
Currently there's a minimum  $x y$  and  $z$  of 0, which isn't possible, so let's drop those rows and look at describe again

 $[5]$ : df = df [(df [['x','y','z']] != 0).all(axis=1)] df.describe()

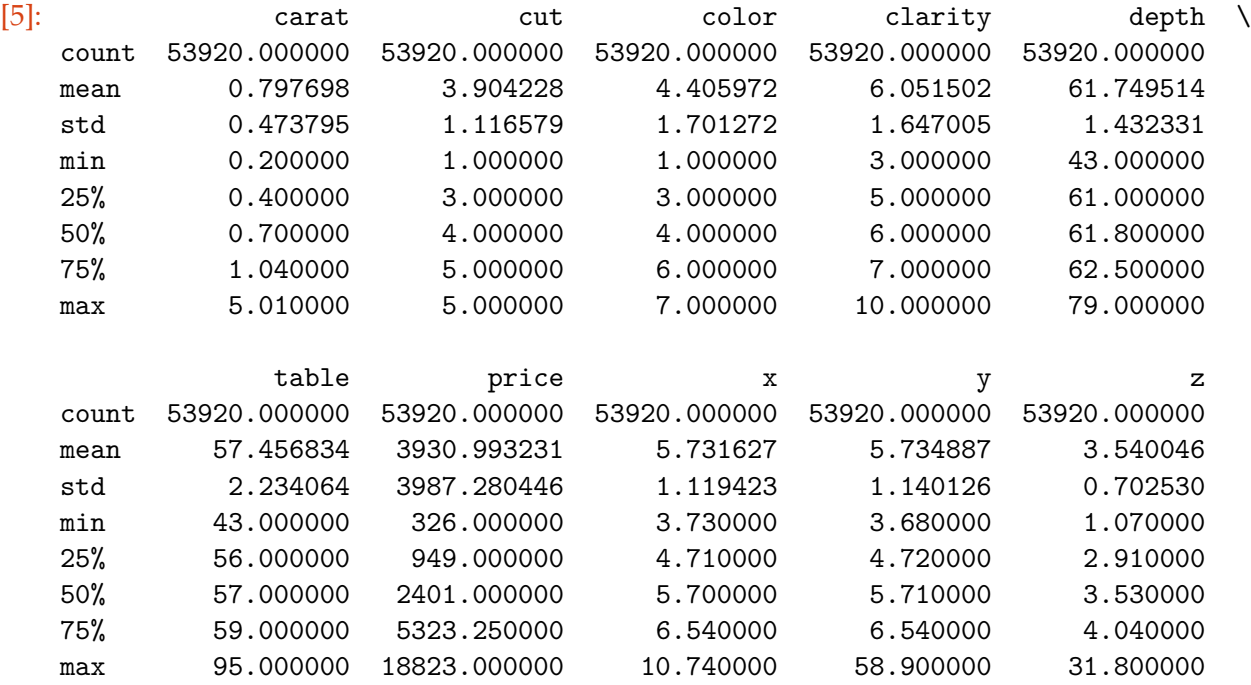

After dropping zeros, let's make some derived features

```
[6]: df['volume'] = df['x'] * df['y'] * df['z']df['density'] = df['carat'] / df['volume']df['cart_table'] = df['carat'] * df['table']df['cart_depth'] = df['carat'] * df['depth']df['clarity_cut_color'] = df['clarity'] * df['cut'] * df['color']df['carat_clarity_cut_color'] = df['carat'] * df['clarity_cut_color']
    df.head()
```
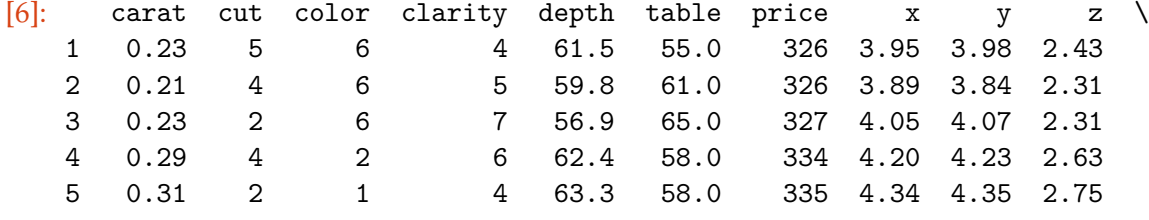

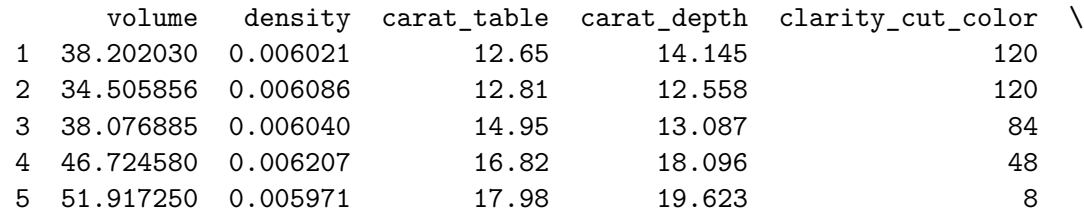

carat\_clarity\_cut\_color 1 27.60

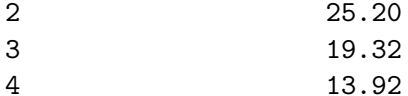

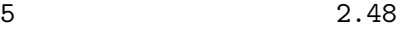

 $[7]:$  df.describe()

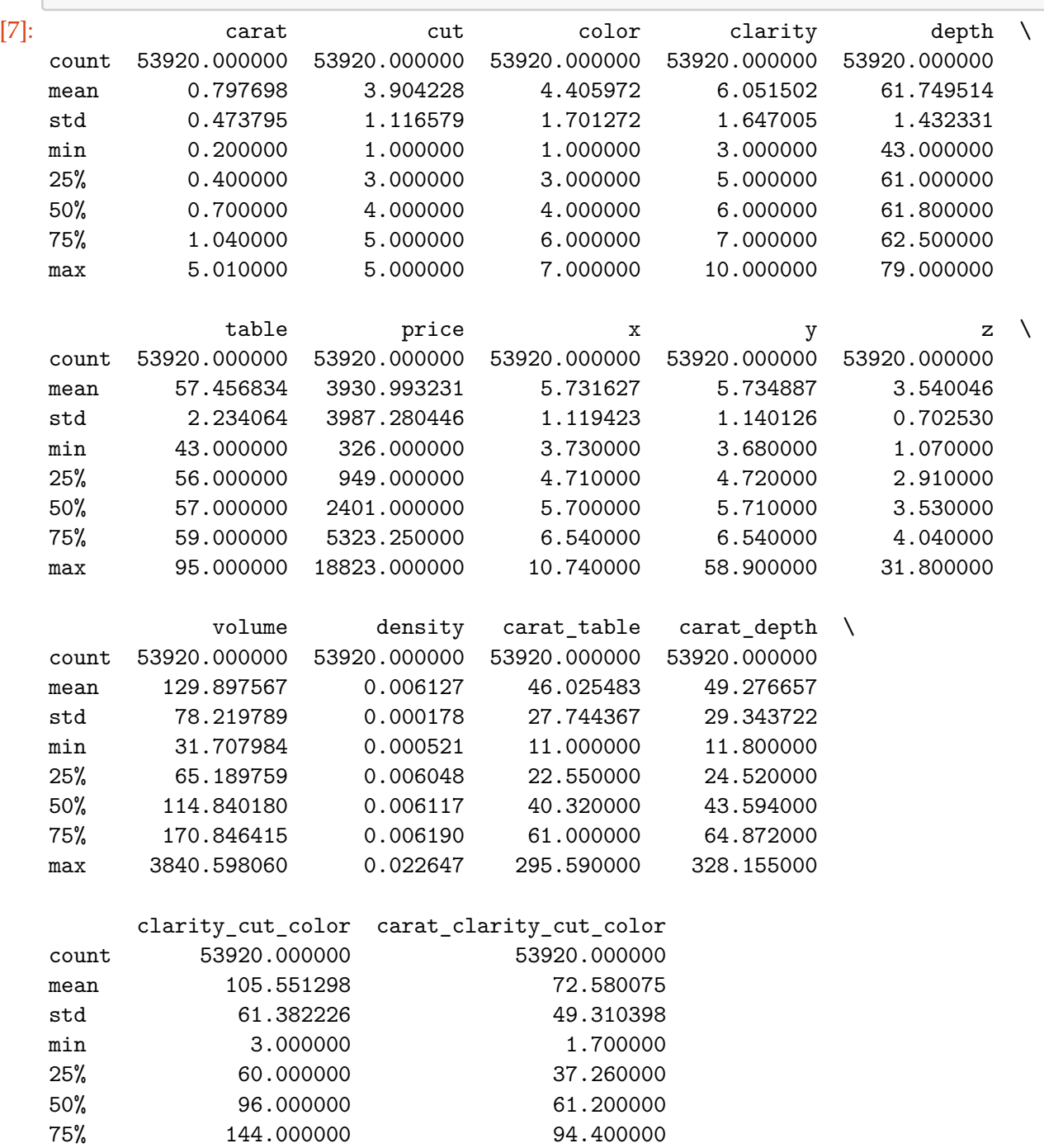

max 350.000000 409.500000

### **1 Feature importance**

```
[8]: \text{lasso} = \text{linear_model}. Lasso(alpha=0.0001)
   features = df.drop(column="price")scaled_features = preprocessing.scale(features)
   target = df['price"]lasso.fit(scaled_features, target)
   FI lasso = pd.DataFrame({"Feature Importance": lasso.coef },
                          index=features.columns)
   FI_lasso.sort_values("Feature Importance", ascending=False)
   importance = FI_lasso[FI_lasso["Feature Importance"] != 0].sort_values(
       "Feature Importance")
   print(importance)
   try:
       importance.plot(kind="barh", figsize=(25, 35))
       plt.xticks(rotation=90)
       plt.plot()
   except:
       pass
   print('[', end='')
   for i in importance.index:
       print(f'\'{i}\'', end=',')
   print(']', end='')
  c:\users\djesso\anaconda3\envs\python-experiments\lib\site-
  packages\ipykernel_launcher.py:3: DataConversionWarning: Data with input dtype
  int64, float64 were all converted to float64 by the scale function.
    This is separate from the ipykernel package so we can avoid doing imports
  until
  c:\users\djesso\anaconda3\envs\python-experiments\lib\site-
  packages\sklearn\linear_model\coordinate_descent.py:492: ConvergenceWarning:
  Objective did not converge. You might want to increase the number of iterations.
  Fitting data with very small alpha may cause precision problems.
    ConvergenceWarning)
                          Feature Importance
  x -2759.110468clarity_cut_color -917.439737
  carat_depth -499.569926
  y -405.773400z -241.202641
```
cut  $-236.358452$ table  $-174.657900$ depth -150.369281 density -84.356368 color 6.781231 volume 440.914746 clarity 460.042407 carat\_clarity\_cut\_color 1913.270318 carat table 2027.520975 carat 4044.535181 ['x','clarity\_cut\_color','carat\_depth','y','z','cut','table','depth','density','

```
[9]: \text{features} = df \cdot \text{drop}("price", axis=1) \cdot valuesfeatures = preprocessing.scale(features)
    target = df["price"].values
    train_features, test_features, train_target, test_target =
     ,→train_test_split(features, target, test_size=0.25, shuffle=True)
```
# **2 Classes and helpers**

```
[10]: def negative_rmse(y_true, y_pred):
         return -(metrics.mean_squared_error(y_true, y_pred) ** (1 / 2))
```

```
[11]: rmse_scorer = metrics.make_scorer(negative_rmse, greater_is_better=True)
```

```
[12]: class AveragedRegressor(BaseEstimator, RegressorMixin):
         """Look, a regressor"""
         def __init_(self, metric=negative_rmse, bigger_is_better=True,
      ,→simple_average=False):
             """
             Called when initializing the classifier.
             Is literally empty because everything necessary is already above this␣
      ,→class.
             """
             self.models = []
             self.trained = False
             self.metric = metric
             self.score_min = None
             self.score_max = None
             self.bigger_is_better = bigger_is_better
```
self.simple\_average=simple\_average

**def** append(self, model): *"""*

```
Adds a model to the list of models.
       """
       self.models.append([0, model])
   def fit(self, X, y=None):
       """
       This should fit all the regressors and score them.
       All the "work" should be done here.
       """
       assert (len(self.models) > 0), "models must be a list of models to<sub>\cup</sub>
,→train"
       train_features, test_features, train_target, test_target =
,→train_test_split(X, y, test_size=0.2, shuffle=True)
       for i in self.models:
           i[1].fit(train_features, train_target)
           if self.bigger_is_better:
               i[0] = self.metric(test-target, i[1].predict(test_features))else:
               i[0] = 1 / (self.metric(test-target, i[1]).,→predict(test_features)))
       self.models = sorted(self.models, reverse=True)
       scores = []for i in self.models:
           scores.append(i[0])
       self.score_min = np.min(scores)
       self.score_max = np.max(scores)
       if not self.simple_average:
           for i in self.models:
               i[0] = ((i[0] - self.score\_min) / (self.score\_max - self.,→score_min))
       else:
           for i in self.models:
               i[0] = 1self.trained = True
       return self
```

```
def predict(self, X):
             """
             Predicts data from trained models
             \overline{u} \overline{u}if not self.trained:
                 raise RuntimeError("You must train classifer before predicting␣
      ,→data")
             guess = 0divisor = 0for score, model in self.models:
                 prediction = model.predict(X)guess += (prediction * score)
     # pprint(f"model {model} \nwith score {score} \nmade prediction␣
      ,→{prediction}")
                 divisor += score
             guess /= divisor
             return guess
         def score(self, X, y=None):
             y_{true} = yy pred = self.predict(X)pprint(f"y_true: {y_true}")
             pprint(f"y_pred: {y_pred}")
             print("\n")
             return self.metric(y_true, y_pred)
         def load(self, filename):
             f = open(filename, 'rb')tmp\_dict = pickle.load(f)f.close()
             self. dict __.update(tmp_dict)
         def save(self, filename):
             f = open(filename, 'wb')pickle.dump(self.__dict__, f, 2)
             f.close()
[13]: class SingleBestRegressor(BaseEstimator, RegressorMixin):
```

```
"""Look, another regressor"""
```

```
def __init__(self, metric=negative_rmse, bigger_is_better=True):
       """
       Called when initializing the classifier.
       Is literally empty because everything necessary is already above this␣
,→class.
       """
       self.models = []
       self.best_model = None
       self.trained = False
       self.metric = metric
       self.score_min = None
       self.score_max = None
       self.bigger_is_better = bigger_is_better
  def append(self, model):
       """
       Adds a model to the list of models.
       """
       self.models.append([0, model])
  def fit(self, X, y=None):
       """
       This should fit all the regressors and score them.
       All the "work" should be done here.
       """
       assert (len(self.models) > 0), "models must be a list of models to<sub>U</sub>,→train"
       train_features, test_features, train_target, test_target =\Box,→train_test_split(X, y, test_size=0.2, shuffle=True)
       for i in self.models:
           i[1].fit(train_features, train_target)
           if self.bigger_is_better:
               i[0] = self.metric(test_target, i[1].predict(test_features))
           else:
               i[0] = 1 / (self.metric(test-target, i[1]).,→predict(test_features)))
       self.models = sorted(self.models, reverse=True)
       self. best_model = self.model [0] [1]del self.models
```

```
self.trained = True
             return self
         def predict(self, X):
             "''"''"Predicts data from trained models
             """
             if not self.trained:
                 raise RuntimeError("You must train classifer before predicting␣
      ,→data")
             return self.best_model.predict(X)
         def score(self, X, y=None):
             y_{true} = yy pred = self.predict(X)pprint(f"y_true: {y_true}")
             pprint(f"y_pred: {y_pred}")
             print("\n")
             return self.metric(y_true, y_pred)
         def load(self, filename):
             f = open(filename, 'rb')tmp\_dict = pickle.load(f)f.close()
             self.__dict__.update(tmp_dict)
         def save(self, filename):
             f = open(filename, 'wb')pickle.dump(self.__dict__, f, 2)
             f.close()
[14]: def learn(func, show_results=False, **kwargs):
         start = time.time()model = func(**kwargs)model.fit(train_features, train_target)
         print(f"Score: {model.score(test_features, test_target)}")
         finish = time.time()print(f"Time: {finish-start}")
```

```
if show_results:
             for i, actual in zip(test_features, test_target):
                 guess = model.predict([i])[0]diff = guess - actualprint(f"Difference: {diff:9.2f}\t\tModel: {guess:10.2f},\t\tActual:␣
      ,→{actual:10.0f}")
[15]: # Utility function to report best scores
     def report(results, n_top=3):
        for i in range(1, n_{top} + 1):
             candidates = np.flatnonzero(results['rank_test_score'] == i)
             for candidate in candidates:
                 print("Model with rank: {0}".format(i))
                 print("Mean validation score: {0:.3f} (std: {1:.3f})".format(
                       results['mean_test_score'][candidate],
                       results['std_test_score'][candidate]))
                 print("Parameters: {0}\n".format(results['params'][candidate]))
[16]: def n_best(results, n_top=5):
        models = []for i in range(1, n_{top} + 1):
             candidates = np.flatnonzero(results['rank test score'] == i)
[17]: \det randfloat (\text{low=0}, \text{high=1}):
        return uniform(low, high-low)
[18]: def search_time(func, params, iterations=10):
          # iterations //= 50
        start = time.time()random\_search = search(func, params, iterations)random_search.fit(features, target)
        report(random_search.cv_results_)
        finish = time.time()total = finish - startprint(f"Took {total:.2f} seconds overall, ~{total/iterations:.2f} seconds<sub>11</sub>
      ,→per fit")
        return random_search
[19]: def search(func, params, iterations=10):
     # iterations //= 100
     # iterations += 1
     # iterations *= 10
        model = func()random_search = RandomizedSearchCV(model, param_distributions=params,
                                            n_iter=iterations,
                                            cv=5,
                                            scoring=rmse_scorer,
     # scoring="r2",
```

```
n jobs=-1,
                                              verbose=2
                                             )
         return random_search
[20]: all_models = []
```
### **3 Dummy**

```
[21]: params = {"strategy": ["mean", "median"]}search_time(dummy.DummyRegressor, params, iterations=2).fit(features, target)
    Fitting 5 folds for each of 2 candidates, totalling 10 fits
    [Parallel(n_jobs=-1)]: Using backend LokyBackend with 12 concurrent workers.
    [Parallel(n_jobs=-1)]: Done 5 out of 10 | elapsed: 0.8s remaining: 0.8s
    [Parallel(n_jobs=-1)]: Done 10 out of 10 | elapsed: 0.8s finished
    Model with rank: 1
    Mean validation score: -3794.182 (std: 2177.587)
    Parameters: {'strategy': 'mean'}
    Model with rank: 2
    Mean validation score: -3852.441 (std: 2443.208)
    Parameters: {'strategy': 'median'}
    Took 0.90 seconds overall, ~0.45 seconds per fit
    Fitting 5 folds for each of 2 candidates, totalling 10 fits
    [Parallel(n_jobs=-1)]: Using backend LokyBackend with 12 concurrent workers.
    [Parallel(n_jobs=-1)]: Done 5 out of 10 | elapsed: 0.0s remaining: 0.0s
    [Parallel(n_jobs=-1)]: Done 10 out of 10 | elapsed: 0.2s finished
[21]: RandomizedSearchCV(cv=5, error_score='raise-deprecating',
              estimator=DummyRegressor(constant=None, quantile=None,
    strategy='mean'),
              fit_params=None, iid='warn', n_iter=2, n_jobs=-1,
              param_distributions={'strategy': ['mean', 'median']},
              pre_dispatch='2*n_jobs', random_state=None, refit=True,
              return_train_score='warn', scoring=make_scorer(negative_rmse),
              verbose=2)
```
## **4 Ensembles**

```
[22]: params = {
               "n_estimators": randint(10, 250),
               "max_features": ["sqrt", "log2", "auto"],
               "max_depth": randint(1, 15),
               "min_samples_split": randint(2, 100),
               "min_samples_leaf": randint(1, 100),
               "bootstrap": [True, False]
              }
     all_models.append(search(ensemble.ExtraTreesRegressor, params, iterations=48))
     # search_time(ensemble.ExtraTreesRegressor, params, iterations=48)
[23]: params = {
               "loss": ["ls", "huber", "lad"],
               "learning_rate": randfloat(0.001, 0.2),
               "n_estimators": randint(10, 250),
               "subsample": randfloat(),
               "max_depth": randint(1, 15),
               "max_features": ["sqrt", "log2", "auto"],
              }
     all_models.append(search(ensemble.GradientBoostingRegressor, params,
      ,→iterations=4))
[24]: params = {
               "n_estimators": randint(10, 250),
               "min_samples_split": randint(2, 100),
               "min_samples_leaf": randint(1, 100),
               "max_features": ["auto", "sqrt", "log2"],
               "bootstrap": [True, False],
              }
     all_models.append(search(ensemble.RandomForestRegressor, params, iterations=24))
```
# **5 Linear Models**

```
[25]: params = {
               "n_iter": randint(1, 1000),
               "tol": randfloat(),
               "alpha_1": randfloat(),
               "alpha_2": randfloat(),
               "lambda_1": randfloat(),
               "lambda_2": randfloat(),
              }
     all_models.append(search(linear_model.BayesianRidge, params, iterations=1000))
```

```
[26]: params = {
               "alpha": randfloat(),
               "l1 ratio": randfloat(),
               "tol": randfloat(),
               "positive": [True, False],
               "selection": ["cyclic", "random"],
              }
     all_models.append(search(linear_model.ElasticNet, params, iterations=1500))
[27]: params = {
               "epsilon": randfloat(1, 2),
               "max_iter": randint(50, 150),
               "alpha": randfloat(),
               "tol": randfloat(),
              }
     all_models.append(search(linear_model.HuberRegressor, params, iterations=160))
[28]: params = {
               "alpha": randfloat(),
               "tol": randfloat(),
               "positive": [True, False],
               "selection": ["cyclic", "random"],
              }
     all_models.append(search(linear_model.Lasso, params, iterations=1500))
[29]: params = {
               "eps": randfloat(),
              }
     all_models.append(search(linear_model.Lars, params, iterations=2000))
[30]: params = {
               "alpha": randfloat(),
               "eps": randfloat()
              }
     all_models.append(search(linear_model.LassoLars, params, iterations=2000))
[31]: all_models.append(search(linear_model.LinearRegression, {}, iterations=1))
[32]: params = {
               "C": randfloat(0.0, 5)
              }
     all_models.append(search(linear_model.PassiveAggressiveRegressor, params,
      ,→iterations=1500))
[33]: params = {
               "min_samples": randfloat(),
```

```
"residual_threshold": randfloat(),
              "stop_probability": randfloat(),
              }
     all_models.append(search(linear_model.RANSACRegressor, params, iterations=50))
[34]: params = {
               "alpha": randfloat(),
               "tol": randfloat(),
               "solver": ["svd", "cholesky", "lsqr", "sparse_cg", "sag", "saga"],
              }
     all_models.append(search(linear_model.Ridge, params, iterations=2000))
[35]: params = {
               "loss": ["squared_loss", "huber", "epsilon_insensitive",
      ,→"squared_epsilon_insensitive"],
               "penalty": ["none", "l2", "l1", "elasticnet"],
               "learning_rate": ["constant", "optimal", "invscaling", "adaptive"],
               "eta0": randfloat(),
               "power_t": randfloat(),
              }
     all_models.append(search(linear_model.SGDRegressor, params, iterations=2000))
```
# **6 Nearest Neighbors**

```
[36]: params = {
               "n_neighbors": randint(1, 10),
               "weights": ["uniform", "distance"],
               "algorithm": ["ball_tree", "kd_tree", "brute"],
               "leaf_size": randint(1, 50),
               "p": randint(1, 3),
              }
     all_models.append(search(neighbors.KNeighborsRegressor, params, iterations=3))
[37]: params = {
               "radius": randfloat(0, 2),
               "weights": ["uniform", "distance"],
               "algorithm": ["ball_tree", "kd_tree", "brute"],
               "leaf_size": randint(1, 50),
               "p": randint(1, 3),
              }
```

```
# all_models.append(search(neighbors.RadiusNeighborsRegressor, params,␣
 ,→iterations=3))
```
# **7 Support Vector Machines**

```
[38]: params = {
             "epsilon": randfloat(),
             "tol": randfloat(),
             "C": randfloat(0, 2),
             "max_iter": randint(500, 1500)
            }
    all_models.append(search(svm.LinearSVR, params, iterations=1500))
[39]: # params = {
    # "nu": randfloat(),
    # "C": randfloat(0, 2),
    # "kernel": ["linear"],
    # # "kernel": ["linear", "poly", "rbf", "sigmoid"],
    # }
    # all_models.append(search(svm.NuSVR, params, iterations=10))
[40]: # params = {
    # "kernel": ["linear"],
    # # "kernel": ["linear", "poly", "rbf", "sigmoid"],
    # "C": randfloat(0, 2),
    # }
    # all_models.append(search(svm.SVR, params, iterations=1))
```
# **8 Decision Trees**

```
[41]: params = {
               "splitter": ["best", "random"],
               "max_features": ["sqrt", "log2", "auto"],
               "min_samples_split": randfloat(),
              }
     all_models.append(search(tree.DecisionTreeRegressor, params, iterations=2000))
[42]: params = {
               "splitter": ["best", "random"],
               "max_features": ["sqrt", "log2", "auto"],
               "min_samples_split": randfloat(),
              }
```
all\_models.append(search(tree.ExtraTreeRegressor, params, iterations=2000))

# **9 Setup for TPOT**

```
[43]: config_dict = {
         # Ensembles
         "sklearn.ensemble.AdaBoostRegressor": {
             "n_estimators": [100],
             "learning rate": [1e-3, 1e-2, 1e-1, 0.5, 1.0],
             "loss": ["linear", "square", "exponential"],
         },
         "sklearn.ensemble.ExtraTreesRegressor": {
             "n_estimators": [100],
             "max_features": np.arange(0.05, 1.01, 0.05),
             "min_samples_split": range(2, 21),
             "min_samples_leaf": range(1, 21),
             "bootstrap": [True, False],
         },
         "sklearn.ensemble.GradientBoostingRegressor": {
             "n_estimators": [100],
             "loss": ["ls", "lad", "huber", "quantile"],
             "learning rate": [1e-3, 1e-2, 1e-1, 0.5, 1.0],
             "max_depth": range(1, 11),
             "min_samples_split": range(2, 21),
             "min_samples_leaf": range(1, 21),
             "subsample": np.arange(0.05, 1.01, 0.05),
             "max_features": np.arange(0.05, 1.01, 0.05),
             "alpha": [0.75, 0.8, 0.85, 0.9, 0.95, 0.99],
         },
         "sklearn.ensemble.RandomForestRegressor": {
             "n estimators": [100],
             "max_features": np.arange(0.05, 1.01, 0.05),
             "min_samples_split": range(2, 21),
             "min_samples_leaf": range(1, 21),
             "bootstrap": [True, False],
         },
         # Linear Models
         "sklearn.linear model.ElasticNetCV": {
             "l1_ratio": np.arange(0.0, 1.01, 0.05),
             "tol": [1e-5, 1e-4, 1e-3, 1e-2, 1e-1],
         },
         "sklearn.linear_model.LassoLarsCV": {"normalize": [True, False]},
         "sklearn.linear_model.RidgeCV": {
             "alpha": np.arange(0.0, 1.01, 0.05),
             "tol": np.arange(0.0, 1.01, 0.05),
```

```
"solver": ["svd", "cholesky", "lsqr", "sparse_cg", "sag", "saga"],
  },
  "sklearn.linear_model.SGDRegressor": {
       "loss": [
           "squared_loss",
           "huber",
           "epsilon insensitive",
           "squared_epsilon_insensitive",
      ],
       "penalty": ["none", "l2", "l1", "elasticnet"],
       "learning_rate": ["constant", "optimal", "invscaling", "adaptive"],
       "eta0": np.arange(0.0, 1.01, 0.05),
       "power t": np.arange(0.0, 1.01, 0.05),
  },
  # Neighbors
  "sklearn.neighbors.KNeighborsRegressor": {
       "n_neighbors": range(1, 101),
       "weights": ["uniform", "distance"],
       "p": [1, 2],
  },
  # SVM
  "sklearn.svm.LinearSVR": {
       "loss": ["epsilon_insensitive", "squared_epsilon_insensitive"],
       "dual": [True, False],
       "tol": [1e-5, 1e-4, 1e-3, 1e-2, 1e-1],
       "C": [1e-4, 1e-3, 1e-2, 1e-1, 0.5, 1.0, 5.0, 10.0, 15.0, 20.0, 25.0],"epsilon": [1e-4, 1e-3, 1e-2, 1e-1, 1.0],
  },
  # Tree
  "sklearn.tree.DecisionTreeRegressor": {
       "max depth": range(1, 11),
       "min_samples_split": range(2, 21),
       "min_samples_leaf": range(1, 21),
  },
  # xgboost
  "xgboost.XGBRegressor": {
       "n estimators": [100],
       "max_depth": range(1, 11),
       "learning rate": [1e-3, 1e-2, 1e-1, 0.5, 1.0],
       "subsample": np.arange(0.05, 1.01, 0.05),
       "min_child_weight": range(1, 21),
       "nthread": [1],
  },
  # Preprocesssors
  "sklearn.preprocessing.Binarizer": {"threshold": np.arange(0.0, 1.01, 0.
,→05)},
  "sklearn.decomposition.FastICA": {"tol": np.arange(0.0, 1.01, 0.05)},
```

```
"sklearn.cluster.FeatureAgglomeration": {
       "linkage": ["ward", "complete", "average"],
       "affinity": ["euclidean", "l1", "l2", "manhattan", "cosine"],
  },
  "sklearn.preprocessing.MaxAbsScaler": {},
  "sklearn.preprocessing.MinMaxScaler": {},
  "sklearn.preprocessing.Normalizer": {"norm": ["l1", "l2", "max"]},
  "sklearn.kernel_approximation.Nystroem": {
       "kernel": [
           "rbf",
           "cosine",
           "chi2",
           "laplacian",
           "polynomial",
           "poly",
           "linear",
           "additive_chi2",
           "sigmoid",
      ],
       "gamma": np.arange(0.0, 1.01, 0.05),
       "n_components": range(1, 11),
  },
  "sklearn.decomposition.PCA": {
       "svd solver": ["randomized"],
       "iterated_power": range(1, 11),
  },
   "sklearn.preprocessing.PolynomialFeatures": {
       "degree": [2],
       "include_bias": [False],
      "interaction_only": [False],
  },
  "sklearn.kernel_approximation.RBFSampler": {"gamma": np.arange(0.0, 1.01, 0.
,→05)},
  "sklearn.preprocessing.RobustScaler": {},
  "sklearn.preprocessing.StandardScaler": {},
  "tpot.builtins.ZeroCount": {},
  "tpot.builtins.OneHotEncoder": {
       "minimum_fraction": [0.05, 0.1, 0.15, 0.2, 0.25],
       "sparse": [False],
       "threshold": [10],
  },
  # Selectors
  "sklearn.feature_selection.SelectFwe": {
       "alpha": np.arange(0, 0.05, 0.001),
       "score_func": {"sklearn.feature_selection.f_regression": None},
  },
  "sklearn.feature_selection.SelectPercentile": {
```

```
"percentile": range(1, 100),
             "score_func": {"sklearn.feature_selection.f_regression": None},
        },
         "sklearn.feature_selection.VarianceThreshold": {
             "threshold": [0.0001, 0.0005, 0.001, 0.005, 0.01, 0.05, 0.1, 0.2]
        },
        "sklearn.feature_selection.SelectFromModel": {
            "threshold": np.arange(0, 1.01, 0.05),
             "estimator": {
                "sklearn.ensemble.ExtraTreesRegressor": {
                    "n_estimators": [100],
                    "max_features": np.arange(0.05, 1.01, 0.05),
                }
            },
        },
    }
[44]: weighted_average_regressors = AveragedRegressor()
    simple_average_regressors = AveragedRegressor(simple_average=True)
    best_single_regressor = SingleBestRegressor()
    for i in all_models:
        weighted average regressors.append(i)
        simple_average_regressors.append(i)
        best_single_regressor.append(i)
[45]: weighted average regressors.fit(train_features, train_target)
    Fitting 5 folds for each of 48 candidates, totalling 240 fits
    [Parallel(n_jobs=-1)]: Using backend LokyBackend with 12 concurrent workers.
    [Parallel(n_jobs=-1)]: Done 17 tasks | elapsed: 12.2s
    [Parallel(n_jobs=-1)]: Done 138 tasks | elapsed: 1.0min
    [Parallel(n_jobs=-1)]: Done 240 out of 240 | elapsed: 1.7min finished
    Fitting 5 folds for each of 4 candidates, totalling 20 fits
    [Parallel(n_jobs=-1)]: Using backend LokyBackend with 12 concurrent workers.
    [Parallel(n_jobs=-1)]: Done 8 out of 20 | elapsed: 1.1s remaining: 1.8s
    [Parallel(n_jobs=-1)]: Done 20 out of 20 | elapsed: 6.4s finished
    Fitting 5 folds for each of 24 candidates, totalling 120 fits
    [Parallel(n_jobs=-1)]: Using backend LokyBackend with 12 concurrent workers.
    [Parallel(n_jobs=-1)]: Done 17 tasks | elapsed: 11.1s
    [Parallel(n_jobs=-1)]: Done 120 out of 120 | elapsed: 1.4min finished
    Fitting 5 folds for each of 1000 candidates, totalling 5000 fits
    [Parallel(n_jobs=-1)]: Using backend LokyBackend with 12 concurrent workers.
    [Parallel(n_jobs=-1)]: Done 17 tasks | elapsed: 0.4s
```

```
[Parallel(n_jobs=-1)]: Done 252 tasks | elapsed: 5.2s
[Parallel(n_jobs=-1)]: Done 658 tasks | elapsed: 13.2s
[Parallel(n_jobs=-1)]: Done 1224 tasks | elapsed: 24.4s
[Parallel(n_jobs=-1)]: Done 1954 tasks | elapsed: 38.8s
[Parallel(n_jobs=-1)]: Done 2844 tasks | elapsed: 56.2s
[Parallel(n_jobs=-1)]: Done 3898 tasks | elapsed: 1.3min
[Parallel(n_jobs=-1)]: Done 5000 out of 5000 | elapsed: 1.6min finished
Fitting 5 folds for each of 1500 candidates, totalling 7500 fits
[Parallel(n_jobs=-1)]: Using backend LokyBackend with 12 concurrent workers.
[Parallel(n_jobs=-1)]: Done 17 tasks | elapsed: 0.2s[Parallel(n_jobs=-1)]: Done 252 tasks | elapsed: 3.3s
[Parallel(n_jobs=-1)]: Done 658 tasks | elapsed: 7.7s
[Parallel(n_jobs=-1)]: Done 1224 tasks | elapsed: 15.7s
[Parallel(n_jobs=-1)]: Done 1954 tasks | elapsed: 24.0s
[Parallel(n_jobs=-1)]: Done 2844 tasks | elapsed: 35.3s
[Parallel(n_jobs=-1)]: Done 3898 tasks | elapsed: 47.0s
[Parallel(n_jobs=-1)]: Done 5112 tasks | elapsed: 1.0min
[Parallel(n_jobs=-1)]: Done 6490 tasks | elapsed: 1.3min
[Parallel(n_jobs=-1)]: Done 7500 out of 7500 | elapsed: 1.5min finished
c:\users\djesso\anaconda3\envs\python-experiments\lib\site-
packages\sklearn\linear_model\coordinate_descent.py:492: ConvergenceWarning:
Objective did not converge. You might want to increase the number of iterations.
Fitting data with very small alpha may cause precision problems.
 ConvergenceWarning)
Fitting 5 folds for each of 160 candidates, totalling 800 fits
[Parallel(n_jobs=-1)]: Using backend LokyBackend with 12 concurrent workers.
[Parallel(n_jobs=-1)]: Done 17 tasks | elapsed: 3.4s
[Parallel(n_jobs=-1)]: Done 138 tasks | elapsed: 23.9s
[Parallel(n_jobs=-1)]: Done 341 tasks | elapsed: 1.0min
[Parallel(n_jobs=-1)]: Done 624 tasks | elapsed: 1.8min
[Parallel(n_jobs=-1)]: Done 800 out of 800 | elapsed: 2.3min finished
Fitting 5 folds for each of 1500 candidates, totalling 7500 fits
[Parallel(n_jobs=-1)]: Using backend LokyBackend with 12 concurrent workers.
[Parallel(n_jobs=-1)]: Done 17 tasks | elapsed: 0.2s
[Parallel(n_jobs=-1)]: Done 252 tasks | elapsed: 2.6s
[Parallel(n_jobs=-1)]: Done 658 tasks | elapsed: 7.5s
[Parallel(n_jobs=-1)]: Done 1224 tasks | elapsed: 16.3s
[Parallel(n_jobs=-1)]: Done 1666 tasks | elapsed: 25.0s
[Parallel(n_jobs=-1)]: Done 2114 tasks | elapsed: 31.0s
[Parallel(n_jobs=-1)]: Done 2641 tasks | elapsed: 37.0s
[Parallel(n_jobs=-1)]: Done 3248 tasks | elapsed: 45.8s
[Parallel(n_jobs=-1)]: Done 3937 tasks | elapsed: 1.0min
[Parallel(n_jobs=-1)]: Done 4706 tasks | elapsed: 1.2min
```
[Parallel(n\_jobs=-1)]: Done 5557 tasks | elapsed: 1.4min [Parallel(n\_jobs=-1)]: Done 6488 tasks | elapsed: 1.6min [Parallel(n\_jobs=-1)]: Done 7500 out of 7500 | elapsed: 1.9min finished Fitting 5 folds for each of 2000 candidates, totalling 10000 fits [Parallel(n\_jobs=-1)]: Using backend LokyBackend with 12 concurrent workers.  $[Parallel(n_jobs=-1)]$ : Done 17 tasks | elapsed: 0.1s [Parallel(n\_jobs=-1)]: Done 480 tasks | elapsed: 3.8s [Parallel(n\_jobs=-1)]: Done 1292 tasks | elapsed: 10.5s [Parallel(n\_jobs=-1)]: Done 2424 tasks | elapsed: 19.5s [Parallel(n\_jobs=-1)]: Done 3884 tasks | elapsed: 31.3s [Parallel(n\_jobs=-1)]: Done 5664 tasks | elapsed: 45.7s [Parallel(n\_jobs=-1)]: Done 7772 tasks | elapsed: 1.0min  $[Parallel(n_jobs=-1)]$ : Done 10000 out of 10000 | elapsed: 1.3min finished Fitting 5 folds for each of 2000 candidates, totalling 10000 fits [Parallel(n\_jobs=-1)]: Using backend LokyBackend with 12 concurrent workers. [Parallel(n\_jobs=-1)]: Done 17 tasks | elapsed: 0.1s [Parallel(n\_jobs=-1)]: Done 480 tasks | elapsed: 4.0s [Parallel(n\_jobs=-1)]: Done 1292 tasks | elapsed: 10.5s [Parallel(n\_jobs=-1)]: Done 2424 tasks | elapsed: 19.6s [Parallel(n\_jobs=-1)]: Done 3884 tasks | elapsed: 31.3s [Parallel(n\_jobs=-1)]: Done 5664 tasks | elapsed: 45.8s [Parallel(n\_jobs=-1)]: Done 7772 tasks | elapsed: 1.0min [Parallel(n\_jobs=-1)]: Done 10000 out of 10000 | elapsed: 1.3min finished Fitting 5 folds for each of 1 candidates, totalling 5 fits [Parallel(n\_jobs=-1)]: Using backend LokyBackend with 12 concurrent workers.  $[Parallel(n_jobs=-1)]$ : Done 3 out of 5 | elapsed: 0.0s remaining: 0.0s  $[Parallel(n_jobs=-1)]$ : Done 5 out of 5 | elapsed: 0.0s finished Fitting 5 folds for each of 1500 candidates, totalling 7500 fits [Parallel(n\_jobs=-1)]: Using backend LokyBackend with 12 concurrent workers. [Parallel(n\_jobs=-1)]: Done 17 tasks | elapsed: 0.2s  $[Parallel(n_jobs=-1)]$ : Done 252 tasks | elapsed: 2.3s  $[Parallel(n_jobs=-1)]$ : Done 658 tasks | elapsed: 6.1s  $[Parallel(n_jobs=-1)]$ : Done 1224 tasks | elapsed: 11.3s [Parallel(n\_jobs=-1)]: Done 1954 tasks | elapsed: 18.0s [Parallel(n\_jobs=-1)]: Done 2844 tasks | elapsed: 26.2s [Parallel(n\_jobs=-1)]: Done 3898 tasks | elapsed: 36.1s [Parallel(n\_jobs=-1)]: Done 5112 tasks | elapsed: 47.2s [Parallel(n\_jobs=-1)]: Done 6490 tasks | elapsed: 59.9s [Parallel(n\_jobs=-1)]: Done 7500 out of 7500 | elapsed: 1.2min finished c:\users\djesso\anaconda3\envs\python-experiments\lib\sitepackages\sklearn\linear\_model\stochastic\_gradient.py:166: FutureWarning:

max\_iter and tol parameters have been added in PassiveAggressiveRegressor in 0.19. If both are left unset, they default to max\_iter=5 and tol=None. If tol is not None, max\_iter defaults to max\_iter=1000. From 0.21, default max\_iter will be 1000, and default tol will be 1e-3. FutureWarning) Fitting 5 folds for each of 50 candidates, totalling 250 fits [Parallel(n\_jobs=-1)]: Using backend LokyBackend with 12 concurrent workers. [Parallel(n\_jobs=-1)]: Done 17 tasks | elapsed: 13.1s [Parallel(n\_jobs=-1)]: Done 138 tasks | elapsed: 1.0min  $[Parallel(n_jobs=-1)]$ : Done 250 out of 250 | elapsed: 1.8min finished Fitting 5 folds for each of 2000 candidates, totalling 10000 fits [Parallel(n\_jobs=-1)]: Using backend LokyBackend with 12 concurrent workers. [Parallel(n\_jobs=-1)]: Done 17 tasks | elapsed: 0.1s [Parallel(n\_jobs=-1)]: Done 252 tasks | elapsed: 2.7s [Parallel(n\_jobs=-1)]: Done 658 tasks | elapsed: 7.1s [Parallel(n\_jobs=-1)]: Done 1248 tasks | elapsed: 13.5s [Parallel(n\_jobs=-1)]: Done 2314 tasks | elapsed: 25.4s [Parallel(n\_jobs=-1)]: Done 3204 tasks | elapsed: 34.9s [Parallel(n\_jobs=-1)]: Done 4260 tasks | elapsed: 46.7s [Parallel(n\_jobs=-1)]: Done 5000 tasks | elapsed: 56.2s [Parallel(n\_jobs=-1)]: Done 5964 tasks | elapsed: 1.1min [Parallel(n\_jobs=-1)]: Done 7386 tasks | elapsed: 1.4min [Parallel(n\_jobs=-1)]: Done 9088 tasks | elapsed: 1.7min [Parallel(n\_jobs=-1)]: Done 10000 out of 10000 | elapsed: 2.1min finished Fitting 5 folds for each of 2000 candidates, totalling 10000 fits [Parallel(n\_jobs=-1)]: Using backend LokyBackend with 12 concurrent workers.  $[Parallel(n_jobs=-1)]$ : Done 17 tasks | elapsed: 0.2s [Parallel(n\_jobs=-1)]: Done 480 tasks | elapsed: 4.4s [Parallel(n\_jobs=-1)]: Done 1292 tasks | elapsed: 11.7s [Parallel(n\_jobs=-1)]: Done 2424 tasks | elapsed: 21.9s [Parallel(n\_jobs=-1)]: Done 3884 tasks | elapsed: 35.1s [Parallel(n\_jobs=-1)]: Done 5664 tasks | elapsed: 51.2s [Parallel(n\_jobs=-1)]: Done 7772 tasks | elapsed: 1.2min [Parallel(n\_jobs=-1)]: Done 10000 out of 10000 | elapsed: 1.5min finished c:\users\djesso\anaconda3\envs\python-experiments\lib\sitepackages\sklearn\linear\_model\stochastic\_gradient.py:166: FutureWarning: max\_iter and tol parameters have been added in SGDRegressor in 0.19. If both are left unset, they default to max\_iter=5 and tol=None. If tol is not None, max\_iter defaults to max\_iter=1000. From 0.21, default max\_iter will be 1000, and default tol will be 1e-3. FutureWarning)

Fitting 5 folds for each of 3 candidates, totalling 15 fits

```
[Parallel(n_jobs=-1)]: Using backend LokyBackend with 12 concurrent workers.
    [Parallel(n_jobs=-1)]: Done 8 out of 15 | elapsed: 1.5min remaining: 1.3min
    [Parallel(n_jobs=-1)]: Done 15 out of 15 | elapsed: 1.6min finished
    Fitting 5 folds for each of 1500 candidates, totalling 7500 fits
    [Parallel(n_jobs=-1)]: Using backend LokyBackend with 12 concurrent workers.
    [Parallel(n_jobs=-1)]: Done 17 tasks | elapsed: 0.2s
    [Parallel(n_jobs=-1)]: Done 252 tasks | elapsed: 2.8s
    [Parallel(n_jobs=-1)]: Done 658 tasks | elapsed: 7.4s
    [Parallel(n_jobs=-1)]: Done 1224 tasks | elapsed: 13.9s
    [Parallel(n_jobs=-1)]: Done 1954 tasks | elapsed: 22.1s
    [Parallel(n_jobs=-1)]: Done 2844 tasks | elapsed: 32.5s
    [Parallel(n_jobs=-1)]: Done 3898 tasks | elapsed: 44.6s
    [Parallel(n_jobs=-1)]: Done 5112 tasks | elapsed: 58.3s
    [Parallel(n_jobs=-1)]: Done 6490 tasks | elapsed: 1.2min
    [Parallel(n_jobs=-1)]: Done 7500 out of 7500 | elapsed: 1.4min finished
    Fitting 5 folds for each of 2000 candidates, totalling 10000 fits
    [Parallel(n_jobs=-1)]: Using backend LokyBackend with 12 concurrent workers.
    [Parallel(n_jobs=-1)]: Done 17 tasks | elapsed: 0.2s
    [Parallel(n_jobs=-1)]: Done 480 tasks | elapsed: 4.1s
    [Parallel(n_jobs=-1)]: Done 1292 tasks | elapsed: 10.7s
    [Parallel(n_jobs=-1)]: Done 2424 tasks | elapsed: 20.2s
    [Parallel(n_jobs=-1)]: Done 3884 tasks | elapsed: 32.3s
    [Parallel(n_jobs=-1)]: Done 5664 tasks | elapsed: 46.8s
    [Parallel(n_jobs=-1)]: Done 7772 tasks | elapsed: 1.1min
    [Parallel(n_jobs=-1)]: Done 10000 out of 10000 | elapsed: 1.4min finished
    Fitting 5 folds for each of 2000 candidates, totalling 10000 fits
    [Parallel(n_jobs=-1)]: Using backend LokyBackend with 12 concurrent workers.
    [Parallel(n_jobs=-1)]: Done 17 tasks | elapsed: 0.1s
    [Parallel(n_jobs=-1)]: Done 480 tasks | elapsed: 3.9s
    [Parallel(n_jobs=-1)]: Done 1292 tasks | elapsed: 10.6s
    [Parallel(n_jobs=-1)]: Done 2424 tasks | elapsed: 20.1s
    [Parallel(n_jobs=-1)]: Done 3884 tasks | elapsed: 31.9s
    [Parallel(n_jobs=-1)]: Done 5664 tasks | elapsed: 46.6s
    [Parallel(n_jobs=-1)]: Done 7772 tasks | elapsed: 1.1min
    [Parallel(n_jobs=-1)]: Done 10000 out of 10000 | elapsed: 1.4min finished
[45]: AveragedRegressor(bigger_is_better=True,
             metric=<function negative_rmse at 0x0000016F972B7048>,
             simple_average=False)
[46]: simple_average_regressors.fit(train_features, train_target)
```
Fitting 5 folds for each of 48 candidates, totalling 240 fits

[Parallel(n\_jobs=-1)]: Using backend LokyBackend with 12 concurrent workers. [Parallel(n\_jobs=-1)]: Done 17 tasks | elapsed: 3.9s [Parallel(n\_jobs=-1)]: Done 138 tasks | elapsed: 1.0min [Parallel(n\_jobs=-1)]: Done 240 out of 240 | elapsed: 1.7min finished Fitting 5 folds for each of 4 candidates, totalling 20 fits [Parallel(n jobs=-1)]: Using backend LokyBackend with 12 concurrent workers.  $[Parallel(n_jobs=-1)]$ : Done 8 out of 20 | elapsed: 7.1s remaining: 10.7s [Parallel(n\_jobs=-1)]: Done 20 out of 20 | elapsed: 37.1s finished Fitting 5 folds for each of 24 candidates, totalling 120 fits [Parallel(n\_jobs=-1)]: Using backend LokyBackend with 12 concurrent workers. [Parallel(n\_jobs=-1)]: Done 17 tasks | elapsed: 6.1s [Parallel(n\_jobs=-1)]: Done 120 out of 120 | elapsed: 1.0min finished Fitting 5 folds for each of 1000 candidates, totalling 5000 fits [Parallel(n\_jobs=-1)]: Using backend LokyBackend with 12 concurrent workers. [Parallel(n\_jobs=-1)]: Done 17 tasks | elapsed: 0.4s [Parallel(n\_jobs=-1)]: Done 252 tasks | elapsed: 5.1s  $[Parallel(n_jobs=-1)]$ : Done 658 tasks | elapsed: 12.8s  $[Parallel(n_jobs=-1)]$ : Done 1224 tasks | elapsed: 23.5s [Parallel(n\_jobs=-1)]: Done 1954 tasks | elapsed: 37.6s [Parallel(n\_jobs=-1)]: Done 2844 tasks | elapsed: 54.8s [Parallel(n\_jobs=-1)]: Done 3898 tasks | elapsed: 1.2min [Parallel(n\_jobs=-1)]: Done 5000 out of 5000 | elapsed: 1.6min finished Fitting 5 folds for each of 1500 candidates, totalling 7500 fits [Parallel(n\_jobs=-1)]: Using backend LokyBackend with 12 concurrent workers. [Parallel(n\_jobs=-1)]: Done 17 tasks | elapsed: 0.2s [Parallel(n\_jobs=-1)]: Done 252 tasks | elapsed: 3.5s [Parallel(n\_jobs=-1)]: Done 639 tasks | elapsed: 10.6s [Parallel(n\_jobs=-1)]: Done 924 tasks | elapsed: 14.2s [Parallel(n\_jobs=-1)]: Done 1289 tasks | elapsed: 19.2s [Parallel(n\_jobs=-1)]: Done 1736 tasks | elapsed: 24.6s  $[Parallel(n_jobs=-1)]$ : Done 2263 tasks | elapsed: 31.4s [Parallel(n\_jobs=-1)]: Done 2870 tasks | elapsed: 39.4s [Parallel(n\_jobs=-1)]: Done 3559 tasks | elapsed: 48.4s  $[Parallel(n_jobs=-1)]$ : Done 4328 tasks | elapsed: 58.9s [Parallel(n\_jobs=-1)]: Done 5179 tasks | elapsed: 1.2min [Parallel(n\_jobs=-1)]: Done 6110 tasks | elapsed: 1.4min  $[Parallel(n_jobs=-1)]$ : Done 7123 tasks | elapsed: 1.6min [Parallel(n\_jobs=-1)]: Done 7500 out of 7500 | elapsed: 1.6min finished

Fitting 5 folds for each of 160 candidates, totalling 800 fits

[Parallel(n\_jobs=-1)]: Using backend LokyBackend with 12 concurrent workers. [Parallel(n\_jobs=-1)]: Done 17 tasks | elapsed: 3.3s [Parallel(n\_jobs=-1)]: Done 138 tasks | elapsed: 22.4s [Parallel(n\_jobs=-1)]: Done 341 tasks | elapsed: 55.4s  $[Parallel(n_jobs=-1)]$ : Done 624 tasks | elapsed: 1.7min [Parallel(n\_jobs=-1)]: Done 800 out of 800 | elapsed: 2.2min finished Fitting 5 folds for each of 1500 candidates, totalling 7500 fits [Parallel(n\_jobs=-1)]: Using backend LokyBackend with 12 concurrent workers. [Parallel(n jobs=-1)]: Done 17 tasks | elapsed: 0.2s  $[Parallel(n_jobs=-1)]$ : Done 252 tasks | elapsed: 2.6s  $[Parallel(n_jobs=-1)]$ : Done 658 tasks | elapsed: 7.2s [Parallel(n\_jobs=-1)]: Done 1146 tasks | elapsed: 15.3s  $[Parallel(n_jobs=-1)]$ : Done 1514 tasks | elapsed: 21.6s [Parallel(n\_jobs=-1)]: Done 1962 tasks | elapsed: 28.6s [Parallel(n\_jobs=-1)]: Done 2489 tasks | elapsed: 36.4s  $[Parallel(n_jobs=-1)]$ : Done 3096 tasks | elapsed: 44.3s [Parallel(n\_jobs=-1)]: Done 3785 tasks | elapsed: 53.4s [Parallel(n\_jobs=-1)]: Done 4554 tasks | elapsed: 1.0min [Parallel(n\_jobs=-1)]: Done 5405 tasks | elapsed: 1.2min [Parallel(n\_jobs=-1)]: Done 6336 tasks | elapsed: 1.4min [Parallel(n\_jobs=-1)]: Done 7349 tasks | elapsed: 1.6min [Parallel(n\_jobs=-1)]: Done 7500 out of 7500 | elapsed: 1.7min finished Fitting 5 folds for each of 2000 candidates, totalling 10000 fits [Parallel(n\_jobs=-1)]: Using backend LokyBackend with 12 concurrent workers. [Parallel(n\_jobs=-1)]: Done 17 tasks | elapsed: 0.2s [Parallel(n\_jobs=-1)]: Done 252 tasks | elapsed: 2.1s [Parallel(n\_jobs=-1)]: Done 658 tasks | elapsed: 5.5s  $[Parallel(n_jobs=-1)]$ : Done 1224 tasks | elapsed: 10.2s [Parallel(n\_jobs=-1)]: Done 1954 tasks | elapsed: 16.3s [Parallel(n\_jobs=-1)]: Done 2844 tasks | elapsed: 23.8s [Parallel(n\_jobs=-1)]: Done 3898 tasks | elapsed: 32.7s [Parallel(n\_jobs=-1)]: Done 5112 tasks | elapsed: 42.8s [Parallel(n\_jobs=-1)]: Done 6490 tasks | elapsed: 54.3s [Parallel(n\_jobs=-1)]: Done 8028 tasks | elapsed: 1.1min [Parallel(n jobs=-1)]: Done 9730 tasks | elapsed: 1.4min  $[Parallel(n_jobs=-1)]$ : Done 10000 out of 10000 | elapsed: 1.4min finished Fitting 5 folds for each of 2000 candidates, totalling 10000 fits [Parallel(n\_jobs=-1)]: Using backend LokyBackend with 12 concurrent workers. [Parallel(n\_jobs=-1)]: Done 17 tasks | elapsed: 0.2s [Parallel(n\_jobs=-1)]: Done 252 tasks | elapsed: 2.2s [Parallel(n\_jobs=-1)]: Done 658 tasks | elapsed: 5.7s [Parallel(n\_jobs=-1)]: Done 1224 tasks | elapsed: 10.6s [Parallel(n\_jobs=-1)]: Done 1954 tasks | elapsed: 16.9s

```
[Parallel(n_jobs=-1)]: Done 2844 tasks | elapsed: 24.7s
[Parallel(n_jobs=-1)]: Done 3898 tasks | elapsed: 33.8s
[Parallel(n_jobs=-1)]: Done 5112 tasks | elapsed: 44.5s
[Parallel(n_jobs=-1)]: Done 6490 tasks | elapsed: 56.6s
[Parallel(n jobs=-1)]: Done 8028 tasks | elapsed: 1.2min
[Parallel(n_jobs=-1)]: Done 9730 tasks | elapsed: 1.4min
[Parallel(n_jobs=-1)]: Done 10000 out of 10000 | elapsed: 1.5min finished
Fitting 5 folds for each of 1 candidates, totalling 5 fits
[Parallel(n_jobs=-1)]: Using backend LokyBackend with 12 concurrent workers.
[Parallel(n_jobs=-1)]: Done 3 out of 5 | elapsed: 0.0s remaining: 0.0s
[Parallel(n_jobs=-1)]: Done 5 out of 5 | elapsed: 0.0s finished
Fitting 5 folds for each of 1500 candidates, totalling 7500 fits
[Parallel(n_jobs=-1)]: Using backend LokyBackend with 12 concurrent workers.
[Parallel(n\ pobs=-1)]: Done 17 tasks | elapsed: 0.2s
[Parallel(n_jobs=-1)]: Done 252 tasks | elapsed: 2.4s
[Parallel(n_jobs=-1)]: Done 658 tasks | elapsed: 6.1s
[Parallel(n_jobs=-1)]: Done 1224 tasks | elapsed: 11.4s
[Parallel(n_jobs=-1)]: Done 1954 tasks | elapsed: 18.3s
[Parallel(n_jobs=-1)]: Done 2844 tasks | elapsed: 26.6s
[Parallel(n_jobs=-1)]: Done 3898 tasks | elapsed: 36.3s
[Parallel(n_jobs=-1)]: Done 5112 tasks | elapsed: 47.6s
[Parallel(n_jobs=-1)]: Done 6490 tasks | elapsed: 1.0min
[Parallel(n_jobs=-1)]: Done 7500 out of 7500 | elapsed: 1.2min finished
c:\users\djesso\anaconda3\envs\python-experiments\lib\site-
packages\sklearn\linear_model\stochastic_gradient.py:166: FutureWarning:
max_iter and tol parameters have been added in PassiveAggressiveRegressor in
0.19. If both are left unset, they default to max_iter=5 and tol=None. If tol is
not None, max_iter defaults to max_iter=1000. From 0.21, default max_iter will
be 1000, and default tol will be 1e-3.
 FutureWarning)
Fitting 5 folds for each of 50 candidates, totalling 250 fits
[Parallel(n_jobs=-1)]: Using backend LokyBackend with 12 concurrent workers.
[Parallel(n_jobs=-1)]: Done 17 tasks | elapsed: 7.3s
[Parallel(n_jobs=-1)]: Done 138 tasks | elapsed: 57.6s
[Parallel(n_jobs=-1)]: Done 250 out of 250 | elapsed: 1.9min finished
Fitting 5 folds for each of 2000 candidates, totalling 10000 fits
[Parallel(n_jobs=-1)]: Using backend LokyBackend with 12 concurrent workers.
[Parallel(n_jobs=-1)]: Done 17 tasks | elapsed: 0.2s
[Parallel(n_jobs=-1)]: Done 252 tasks | elapsed: 2.7s
[Parallel(n_jobs=-1)]: Done 658 tasks | elapsed: 6.9s
[Parallel(n_jobs=-1)]: Done 1224 tasks | elapsed: 13.2s
```

```
27
```
[Parallel(n\_jobs=-1)]: Done 1954 tasks | elapsed: 21.7s [Parallel(n\_jobs=-1)]: Done 2693 tasks | elapsed: 30.2s [Parallel(n\_jobs=-1)]: Done 3734 tasks | elapsed: 41.6s [Parallel(n\_jobs=-1)]: Done 4749 tasks | elapsed: 53.1s [Parallel(n jobs=-1)]: Done 5943 tasks | elapsed: 1.1min [Parallel(n\_jobs=-1)]: Done 7479 tasks | elapsed: 1.4min [Parallel(n jobs=-1)]: Done 9181 tasks | elapsed: 1.7min [Parallel(n\_jobs=-1)]: Done 9977 out of 10000 | elapsed: 1.9min remaining: 0.2s [Parallel(n\_jobs=-1)]: Done 10000 out of 10000 | elapsed: 2.0min finished Fitting 5 folds for each of 2000 candidates, totalling 10000 fits [Parallel(n\_jobs=-1)]: Using backend LokyBackend with 12 concurrent workers. [Parallel(n\_jobs=-1)]: Done 17 tasks | elapsed: 0.1s [Parallel(n\_jobs=-1)]: Done 252 tasks | elapsed: 2.3s [Parallel(n\_jobs=-1)]: Done 658 tasks | elapsed: 6.1s  $[Parallel(n_jobs=-1)]$ : Done 1224 tasks | elapsed: 11.4s [Parallel(n\_jobs=-1)]: Done 1954 tasks | elapsed: 18.1s [Parallel(n\_jobs=-1)]: Done 2844 tasks | elapsed: 26.4s [Parallel(n\_jobs=-1)]: Done 3898 tasks | elapsed: 36.2s [Parallel(n\_jobs=-1)]: Done 5112 tasks | elapsed: 47.4s [Parallel(n\_jobs=-1)]: Done 6490 tasks | elapsed: 1.0min [Parallel(n\_jobs=-1)]: Done 8028 tasks | elapsed: 1.2min [Parallel(n\_jobs=-1)]: Done 9730 tasks | elapsed: 1.5min  $[Parallel(n_jobs=-1)]$ : Done 10000 out of 10000 | elapsed: 1.5min finished c:\users\djesso\anaconda3\envs\python-experiments\lib\sitepackages\sklearn\linear\_model\stochastic\_gradient.py:166: FutureWarning: max\_iter and tol parameters have been added in SGDRegressor in 0.19. If both are left unset, they default to max\_iter=5 and tol=None. If tol is not None, max\_iter defaults to max\_iter=1000. From 0.21, default max\_iter will be 1000, and default tol will be 1e-3. FutureWarning) Fitting 5 folds for each of 3 candidates, totalling 15 fits [Parallel(n\_jobs=-1)]: Using backend LokyBackend with 12 concurrent workers. [Parallel(n\_jobs=-1)]: Done 8 out of 15 | elapsed: 2.2min remaining: 1.9min  $[Parallel(n_jobs=-1)]$ : Done 15 out of 15 | elapsed: 2.3min finished Fitting 5 folds for each of 1500 candidates, totalling 7500 fits [Parallel(n\_jobs=-1)]: Using backend LokyBackend with 12 concurrent workers. [Parallel(n\_jobs=-1)]: Done 17 tasks | elapsed: 0.2s [Parallel(n\_jobs=-1)]: Done 252 tasks | elapsed: 2.8s [Parallel(n\_jobs=-1)]: Done 658 tasks | elapsed: 7.1s [Parallel(n\_jobs=-1)]: Done 1224 tasks | elapsed: 13.2s [Parallel(n\_jobs=-1)]: Done 1954 tasks | elapsed: 21.2s [Parallel(n\_jobs=-1)]: Done 2844 tasks | elapsed: 31.2s

```
[Parallel(n_jobs=-1)]: Done 3898 tasks | elapsed: 43.0s
    [Parallel(n_jobs=-1)]: Done 5112 tasks | elapsed: 56.6s
    [Parallel(n_jobs=-1)]: Done 6490 tasks | elapsed: 1.2min
    [Parallel(n_jobs=-1)]: Done 7500 out of 7500 | elapsed: 1.4min finished
    Fitting 5 folds for each of 2000 candidates, totalling 10000 fits
    [Parallel(n_jobs=-1)]: Using backend LokyBackend with 12 concurrent workers.
    [Parallel(n_jobs=-1)]: Done 17 tasks | elapsed: 0.1s
    [Parallel(n_jobs=-1)]: Done 480 tasks | elapsed: 4.2s
    [Parallel(n_jobs=-1)]: Done 1292 tasks | elapsed: 10.8s
    [Parallel(n_jobs=-1)]: Done 2424 tasks | elapsed: 20.2s
    [Parallel(n_jobs=-1)]: Done 3884 tasks | elapsed: 32.3s
    [Parallel(n_jobs=-1)]: Done 5664 tasks | elapsed: 47.1s
    [Parallel(n jobs=-1)]: Done 7772 tasks | elapsed: 1.1min
    [Parallel(n_jobs=-1)]: Done 10000 out of 10000 | elapsed: 1.4min finished
    Fitting 5 folds for each of 2000 candidates, totalling 10000 fits
    [Parallel(n_jobs=-1)]: Using backend LokyBackend with 12 concurrent workers.
    [Parallel(n_jobs=-1)]: Done 17 tasks | elapsed: 0.2s
    [Parallel(n_jobs=-1)]: Done 480 tasks | elapsed: 4.0s
    [Parallel(n_jobs=-1)]: Done 1292 tasks | elapsed: 10.8s
    [Parallel(n_jobs=-1)]: Done 2424 tasks | elapsed: 20.3s
    [Parallel(n jobs=-1)]: Done 3884 tasks | elapsed: 32.4s
    [Parallel(n_jobs=-1)]: Done 5664 tasks | elapsed: 47.2s
    [Parallel(n jobs=-1)]: Done 7772 tasks | elapsed: 1.1min
    [Parallel(n_jobs=-1)]: Done 10000 out of 10000 | elapsed: 1.4min finished
[46]: AveragedRegressor(bigger_is_better=True,
             metric=<function negative_rmse at 0x0000016F972B7048>,
             simple_average=True)
[47]: best_single_regressor.fit(train_features, train_target)
    Fitting 5 folds for each of 48 candidates, totalling 240 fits
    [Parallel(n_jobs=-1)]: Using backend LokyBackend with 12 concurrent workers.
    [Parallel(n_jobs=-1)]: Done 17 tasks | elapsed: 9.6s
    [Parallel(n_jobs=-1)]: Done 138 tasks | elapsed: 51.6s
    [Parallel(n_jobs=-1)]: Done 240 out of 240 | elapsed: 1.5min finished
    Fitting 5 folds for each of 4 candidates, totalling 20 fits
    [Parallel(n_jobs=-1)]: Using backend LokyBackend with 12 concurrent workers.
    [Parallel(n_jobs=-1)]: Done 8 out of 20 | elapsed: 2.5s remaining: 3.8s
    [Parallel(n_jobs=-1)]: Done 20 out of 20 | elapsed: 5.8s finished
    Fitting 5 folds for each of 24 candidates, totalling 120 fits
```
[Parallel(n\_jobs=-1)]: Using backend LokyBackend with 12 concurrent workers. [Parallel(n\_jobs=-1)]: Done 17 tasks | elapsed: 15.4s [Parallel(n\_jobs=-1)]: Done 120 out of 120 | elapsed: 1.9min finished Fitting 5 folds for each of 1000 candidates, totalling 5000 fits [Parallel(n\_jobs=-1)]: Using backend LokyBackend with 12 concurrent workers.  $[Parallel(n_jobs=-1)]$ : Done 17 tasks | elapsed: 0.4s [Parallel(n\_jobs=-1)]: Done 252 tasks | elapsed: 4.8s [Parallel(n\_jobs=-1)]: Done 658 tasks | elapsed: 12.5s  $[Parallel(n_jobs=-1)]$ : Done 1224 tasks | elapsed: 23.5s [Parallel(n\_jobs=-1)]: Done 1954 tasks | elapsed: 37.5s [Parallel(n\_jobs=-1)]: Done 2844 tasks | elapsed: 54.8s [Parallel(n\_jobs=-1)]: Done 3898 tasks | elapsed: 1.3min  $[Parallel(n_jobs=-1)]$ : Done 5000 out of 5000 | elapsed: 1.6min finished Fitting 5 folds for each of 1500 candidates, totalling 7500 fits [Parallel(n\_jobs=-1)]: Using backend LokyBackend with 12 concurrent workers. [Parallel(n\_jobs=-1)]: Done 17 tasks | elapsed: 0.2s [Parallel(n\_jobs=-1)]: Done 252 tasks | elapsed: 2.9s [Parallel(n\_jobs=-1)]: Done 658 tasks | elapsed: 8.0s [Parallel(n\_jobs=-1)]: Done 1224 tasks | elapsed: 15.2s [Parallel(n\_jobs=-1)]: Done 1649 tasks | elapsed: 20.6s  $[Parallel(n_jobs=-1)]$ : Done 2094 tasks | elapsed: 26.3s  $[Parallel(n_jobs=-1)]$ : Done 2621 tasks | elapsed: 33.2s  $[Parallel(n_jobs=-1)]$ : Done 3228 tasks | elapsed: 41.6s [Parallel(n\_jobs=-1)]: Done 3917 tasks | elapsed: 50.2s [Parallel(n\_jobs=-1)]: Done 4686 tasks | elapsed: 1.0min [Parallel(n\_jobs=-1)]: Done 5537 tasks | elapsed: 1.2min  $[Parallel(n_jobs=-1)]$ : Done 6468 tasks | elapsed: 1.4min [Parallel(n\_jobs=-1)]: Done 7500 out of 7500 | elapsed: 1.6min finished Fitting 5 folds for each of 160 candidates, totalling 800 fits [Parallel(n\_jobs=-1)]: Using backend LokyBackend with 12 concurrent workers. [Parallel(n\_jobs=-1)]: Done 17 tasks | elapsed: 4.0s [Parallel(n\_jobs=-1)]: Done 138 tasks | elapsed: 23.7s [Parallel(n\_jobs=-1)]: Done 341 tasks | elapsed: 58.7s [Parallel(n\_jobs=-1)]: Done 624 tasks | elapsed: 1.8min [Parallel(n\_jobs=-1)]: Done 800 out of 800 | elapsed: 2.3min finished Fitting 5 folds for each of 1500 candidates, totalling 7500 fits [Parallel(n\_jobs=-1)]: Using backend LokyBackend with 12 concurrent workers. [Parallel(n\_jobs=-1)]: Done 17 tasks | elapsed: 0.2s [Parallel(n\_jobs=-1)]: Done 252 tasks | elapsed: 3.2s [Parallel(n\_jobs=-1)]: Done 658 tasks | elapsed: 9.0s [Parallel(n\_jobs=-1)]: Done 984 tasks | elapsed: 13.8s

[Parallel(n\_jobs=-1)]: Done 1351 tasks | elapsed: 22.6s [Parallel(n\_jobs=-1)]: Done 1798 tasks | elapsed: 29.5s [Parallel(n\_jobs=-1)]: Done 2325 tasks | elapsed: 41.2s [Parallel(n\_jobs=-1)]: Done 2932 tasks | elapsed: 50.5s [Parallel(n\_jobs=-1)]: Done 3621 tasks | elapsed: 1.0min [Parallel(n\_jobs=-1)]: Done 4390 tasks | elapsed: 1.3min [Parallel(n jobs=-1)]: Done 5241 tasks | elapsed: 1.4min [Parallel(n\_jobs=-1)]: Done 6172 tasks | elapsed: 1.7min [Parallel(n jobs=-1)]: Done 7185 tasks | elapsed: 2.0min [Parallel(n\_jobs=-1)]: Done 7500 out of 7500 | elapsed: 2.1min finished Fitting 5 folds for each of 2000 candidates, totalling 10000 fits [Parallel(n\_jobs=-1)]: Using backend LokyBackend with 12 concurrent workers.  $[Parallel(n_jobs=-1)]$ : Done 17 tasks | elapsed: 0.1s [Parallel(n\_jobs=-1)]: Done 480 tasks | elapsed: 3.8s [Parallel(n\_jobs=-1)]: Done 1292 tasks | elapsed: 10.3s  $[Parallel(n_jobs=-1)]$ : Done 2424 tasks | elapsed: 19.7s [Parallel(n\_jobs=-1)]: Done 3884 tasks | elapsed: 31.8s  $[Parallel(n_jobs=-1)]$ : Done 5664 tasks | elapsed: 46.4s [Parallel(n\_jobs=-1)]: Done 7772 tasks | elapsed: 1.1min [Parallel(n\_jobs=-1)]: Done 10000 out of 10000 | elapsed: 1.4min finished Fitting 5 folds for each of 2000 candidates, totalling 10000 fits [Parallel(n\_jobs=-1)]: Using backend LokyBackend with 12 concurrent workers. [Parallel(n\_jobs=-1)]: Done 17 tasks | elapsed: 0.1s [Parallel(n\_jobs=-1)]: Done 252 tasks | elapsed: 2.2s [Parallel(n\_jobs=-1)]: Done 658 tasks | elapsed: 5.6s [Parallel(n\_jobs=-1)]: Done 1224 tasks | elapsed: 10.4s  $[Parallel(n_jobs=-1)]$ : Done 1954 tasks | elapsed: 16.6s  $[Parallel(n_jobs=-1)]$ : Done 2844 tasks | elapsed: 24.2s [Parallel(n\_jobs=-1)]: Done 3898 tasks | elapsed: 33.3s  $[Parallel(n_jobs=-1)]$ : Done 5112 tasks | elapsed: 43.6s [Parallel(n\_jobs=-1)]: Done 6490 tasks | elapsed: 55.4s [Parallel(n\_jobs=-1)]: Done 8028 tasks | elapsed: 1.1min [Parallel(n\_jobs=-1)]: Done 9730 tasks | elapsed: 1.4min [Parallel(n\_jobs=-1)]: Done 10000 out of 10000 | elapsed: 1.4min finished Fitting 5 folds for each of 1 candidates, totalling 5 fits [Parallel(n\_jobs=-1)]: Using backend LokyBackend with 12 concurrent workers. [Parallel(n\_jobs=-1)]: Done 3 out of 5 | elapsed: 0.0s remaining: 0.0s [Parallel(n\_jobs=-1)]: Done 5 out of 5 | elapsed: 0.0s finished Fitting 5 folds for each of 1500 candidates, totalling 7500 fits [Parallel(n\_jobs=-1)]: Using backend LokyBackend with 12 concurrent workers. [Parallel(n\_jobs=-1)]: Done 17 tasks | elapsed: 0.2s

```
[Parallel(n_jobs=-1)]: Done 252 tasks | elapsed: 2.4s
[Parallel(n_jobs=-1)]: Done 658 tasks | elapsed: 6.0s
[Parallel(n_jobs=-1)]: Done 1224 tasks | elapsed: 11.4s
[Parallel(n_jobs=-1)]: Done 1954 tasks | elapsed: 18.3s
[Parallel(n_jobs=-1)]: Done 2844 tasks | elapsed: 26.5s
[Parallel(n_jobs=-1)]: Done 3898 tasks | elapsed: 36.3s
[Parallel(n_jobs=-1)]: Done 5112 tasks | elapsed: 47.5s
[Parallel(n_jobs=-1)]: Done 6490 tasks | elapsed: 1.0min
[Parallel(n_jobs=-1)]: Done 7500 out of 7500 | elapsed: 1.2min finished
c:\users\djesso\anaconda3\envs\python-experiments\lib\site-
packages\sklearn\linear_model\stochastic_gradient.py:166: FutureWarning:
max_iter and tol parameters have been added in PassiveAggressiveRegressor in
0.19. If both are left unset, they default to max_iter=5 and tol=None. If tol is
not None, max_iter defaults to max_iter=1000. From 0.21, default max_iter will
be 1000, and default tol will be 1e-3.
 FutureWarning)
Fitting 5 folds for each of 50 candidates, totalling 250 fits
[Parallel(n_jobs=-1)]: Using backend LokyBackend with 12 concurrent workers.
[Parallel(n_jobs=-1)]: Done 17 tasks | elapsed: 12.3s
[Parallel(n_jobs=-1)]: Done 138 tasks | elapsed: 57.0s
[Parallel(n_jobs=-1)]: Done 250 out of 250 | elapsed: 1.9min finished
Fitting 5 folds for each of 2000 candidates, totalling 10000 fits
[Parallel(n_jobs=-1)]: Using backend LokyBackend with 12 concurrent workers.
[Parallel(n_jobs=-1)]: Done 17 tasks | elapsed: 0.3s
[Parallel(n_jobs=-1)]: Done 252 tasks | elapsed: 2.6s
[Parallel(n_jobs=-1)]: Done 658 tasks | elapsed: 6.4s
[Parallel(n_jobs=-1)]: Done 1224 tasks | elapsed: 12.2s
[Parallel(n_jobs=-1)]: Done 1954 tasks | elapsed: 19.9s
[Parallel(n_jobs=-1)]: Done 2844 tasks | elapsed: 29.3s
[Parallel(n_jobs=-1)]: Done 3898 tasks | elapsed: 41.0s
[Parallel(n_jobs=-1)]: Done 4802 tasks | elapsed: 50.7s
[Parallel(n_jobs=-1)]: Done 6180 tasks | elapsed: 1.1min
[Parallel(n_jobs=-1)]: Done 7718 tasks | elapsed: 1.4min
[Parallel(n_jobs=-1)]: Done 9420 tasks | elapsed: 1.7min
[Parallel(n_jobs=-1)]: Done 10000 out of 10000 | elapsed: 1.8min finished
Fitting 5 folds for each of 2000 candidates, totalling 10000 fits
[Parallel(n_jobs=-1)]: Using backend LokyBackend with 12 concurrent workers.
[Parallel(n_jobs=-1)]: Done 17 tasks | elapsed: 0.2s
[Parallel(n_jobs=-1)]: Done 252 tasks | elapsed: 2.5s
[Parallel(n_jobs=-1)]: Done 658 tasks | elapsed: 6.2s
[Parallel(n_jobs=-1)]: Done 1224 tasks | elapsed: 11.5s
[Parallel(n_jobs=-1)]: Done 1954 tasks | elapsed: 18.4s
[Parallel(n_jobs=-1)]: Done 2844 tasks | elapsed: 26.7s
```

```
[Parallel(n_jobs=-1)]: Done 3898 tasks | elapsed: 36.6s
[Parallel(n_jobs=-1)]: Done 5112 tasks | elapsed: 48.1s
[Parallel(n_jobs=-1)]: Done 6490 tasks | elapsed: 1.0min
[Parallel(n_jobs=-1)]: Done 8028 tasks | elapsed: 1.3min
[Parallel(n jobs=-1)]: Done 9730 tasks | elapsed: 1.5min
[Parallel(n_jobs=-1)]: Done 10000 out of 10000 | elapsed: 1.6min finished
c:\users\djesso\anaconda3\envs\python-experiments\lib\site-
packages\sklearn\linear_model\stochastic_gradient.py:166: FutureWarning:
max iter and tol parameters have been added in SGDRegressor in 0.19. If both are
left unset, they default to max_iter=5 and tol=None. If tol is not None,
max_iter defaults to max_iter=1000. From 0.21, default max_iter will be 1000,
and default tol will be 1e-3.
 FutureWarning)
Fitting 5 folds for each of 3 candidates, totalling 15 fits
[Parallel(n_jobs=-1)]: Using backend LokyBackend with 12 concurrent workers.
[Parallel(n_jobs=-1)]: Done 8 out of 15 | elapsed: 14.4s remaining: 12.6s
[Parallel(n_jobs=-1)]: Done 15 out of 15 | elapsed: 16.9s finished
Fitting 5 folds for each of 1500 candidates, totalling 7500 fits
[Parallel(n_jobs=-1)]: Using backend LokyBackend with 12 concurrent workers.
[Parallel(n_jobs=-1)]: Done 17 tasks | elapsed: 0.2s
[Parallel(n_jobs=-1)]: Done 252 tasks | elapsed: 2.8s
[Parallel(n_jobs=-1)]: Done 658 tasks | elapsed: 7.2s
[Parallel(n_jobs=-1)]: Done 1224 tasks | elapsed: 13.4s
[Parallel(n_jobs=-1)]: Done 1954 tasks | elapsed: 21.4s
[Parallel(n_jobs=-1)]: Done 2844 tasks | elapsed: 31.3s
[Parallel(n_jobs=-1)]: Done 3898 tasks | elapsed: 43.3s
[Parallel(n_jobs=-1)]: Done 5112 tasks | elapsed: 56.9s
[Parallel(n_jobs=-1)]: Done 6490 tasks | elapsed: 1.2min
[Parallel(n_jobs=-1)]: Done 7500 out of 7500 | elapsed: 1.4min finished
Fitting 5 folds for each of 2000 candidates, totalling 10000 fits
[Parallel(n_jobs=-1)]: Using backend LokyBackend with 12 concurrent workers.
[Parallel(n_jobs=-1)]: Done 17 tasks | elapsed: 0.2s
[Parallel(n_jobs=-1)]: Done 480 tasks | elapsed: 4.2s
[Parallel(n_jobs=-1)]: Done 1292 tasks | elapsed: 11.1s
[Parallel(n_jobs=-1)]: Done 2424 tasks | elapsed: 20.4s
[Parallel(n_jobs=-1)]: Done 3884 tasks | elapsed: 32.7s
[Parallel(n_jobs=-1)]: Done 5664 tasks | elapsed: 47.4s
[Parallel(n_jobs=-1)]: Done 7772 tasks | elapsed: 1.1min
[Parallel(n_jobs=-1)]: Done 10000 out of 10000 | elapsed: 1.4min finished
Fitting 5 folds for each of 2000 candidates, totalling 10000 fits
[Parallel(n_jobs=-1)]: Using backend LokyBackend with 12 concurrent workers.
[Parallel(n_jobs=-1)]: Done 17 tasks | elapsed: 0.2s
```

```
[Parallel(n_jobs=-1)]: Done 480 tasks | elapsed: 4.1s
    [Parallel(n_jobs=-1)]: Done 1292 tasks | elapsed: 10.8s
    [Parallel(n_jobs=-1)]: Done 2424 tasks | elapsed: 20.5s
    [Parallel(n_jobs=-1)]: Done 3884 tasks | elapsed: 32.5s
    [Parallel(n_jobs=-1)]: Done 5664 tasks | elapsed: 47.5s
    [Parallel(n_jobs=-1)]: Done 7772 tasks | elapsed: 1.1min
    [Parallel(n_jobs=-1)]: Done 10000 out of 10000 | elapsed: 1.4min finished
[47]: SingleBestRegressor(bigger_is_better=True,
              metric=<function negative_rmse at 0x0000016F972B7048>)
[48]: simple_average_regressors.score(test_features, test_target)
    'y_true: [1141 770 696 ... 571 778 999]'
    ('y_pred: [1309.5635402 409.33626366 522.7758654 ... 133.48408627 '
     '868.14109466\n'
     ' 837.21288656]')
[48]: -726.3675103064977
[49]: weighted average regressors.score(test features, test target)
    'y_true: [1141 770 696 ... 571 778 999]'
    ('y_pred: [1332.10280425 511.93563139 596.47136552 ... 336.0316964 '
     '849.14351036\n'
     ' 903.63981276]')
[49]: -625.2447757706211
[50]: best_single_regressor.score(test_features, test_target)
    'y_true: [1141 770 696 ... 571 778 999]'
    ('y_pred: [1397.54735918 674.858574 713.2889548 ... 597.28969038 '
     '806.14806765\n'
     ' 1025.94845563]')
```
[50]: -572.9178777392304

### **10 TPOT**

[54]: tpot = TPOTRegressor(generations=10, population\_size=50, verbosity=3, $\Box$ *,→*scoring=rmse\_scorer, config\_dict=config\_dict, use\_dask=**True**) tpot.fit(train\_features, train\_target)

*# tpot.export("best\_fit.py")*

30 operators have been imported by TPOT.

HBox(children=(IntProgress(value=0, description='Optimization Progress', max=550, style=Progres

\_pre\_test decorator: \_random\_mutation\_operator: num\_test=0 Found array with 0 feature(s) (shape=(50, 0)) while a minimum of 1 is required. Pipeline encountered that has previously been evaluated during the optimization process. Using the score from the previous evaluation. Pipeline encountered that has previously been evaluated during the optimization process. Using the score from the previous evaluation. Generation 1 - Current Pareto front scores: -1 -550.3739539547902 ExtraTreesRegressor(input\_matrix, ExtraTreesRegressor bootstrap=False, ExtraTreesRegressor\_\_max\_features=0.8500000000000001, ExtraTreesRegressor\_\_min\_samples\_leaf=3, ExtraTreesRegressor\_\_min\_samples\_split=13, ExtraTreesRegressor\_\_n\_estimators=100)

```
_pre_test decorator: _random_mutation_operator: num_test=0 Unsupported set of
arguments: The combination of penalty='l2' and loss='epsilon_insensitive' are
not supported when dual=False, Parameters: penalty='l2',
loss='epsilon_insensitive', dual=False
_pre_test decorator: _random_mutation_operator: num_test=0 Expected n_neighbors
\leq n_samples, but n_samples = 50, n_neighbors = 56
Generation 2 - Current Pareto front scores:
-1 -550.3739539547902 ExtraTreesRegressor(input matrix,
ExtraTreesRegressor__bootstrap=False,
ExtraTreesRegressor_max_features=0.8500000000000001,
ExtraTreesRegressor__min_samples_leaf=3,
ExtraTreesRegressor__min_samples_split=13,
ExtraTreesRegressor__n_estimators=100)
-2 -546.4928154699974ExtraTreesRegressor(PolynomialFeatures(input_matrix,
PolynomialFeatures__degree=2, PolynomialFeatures__include_bias=False,
PolynomialFeatures__interaction_only=False),
ExtraTreesRegressor__bootstrap=False,
ExtraTreesRegressor__max_features=0.7500000000000001,
ExtraTreesRegressor__min_samples_leaf=3,
ExtraTreesRegressor__min_samples_split=19,
ExtraTreesRegressor__n_estimators=100)
```

```
_pre_test decorator: _random_mutation_operator: num_test=0 __init__() got an
unexpected keyword argument 'alpha'
_pre_test decorator: _random_mutation_operator: num_test=0 l1 was provided as
affinity. Ward can only work with euclidean distances.
pre test decorator: random mutation operator: num test=0 array must not
contain infs or NaNs
pre test decorator: mate operator: num test=0 Expected n neighbors \leqn_samples, but n_samples = 50, n_neighbors = 85
_pre_test decorator: _random_mutation_operator: num_test=0 Found array with 0
feature(s) (shape=(50, 0)) while a minimum of 1 is required.
Generation 3 - Current Pareto front scores:
-1 -550.0564698088261 XGBRegressor(input_matrix,
XGBRegressor__learning_rate=0.1, XGBRegressor__max_depth=9,
XGBRegressor__min_child_weight=15, XGBRegressor__n_estimators=100,
XGBRegressor__nthread=1, XGBRegressor__subsample=0.7000000000000001)
-2 -546.4928154699974ExtraTreesRegressor(PolynomialFeatures(input_matrix,
PolynomialFeatures__degree=2, PolynomialFeatures__include_bias=False,
PolynomialFeatures__interaction_only=False),
ExtraTreesRegressor bootstrap=False,
ExtraTreesRegressor__max_features=0.7500000000000001,
ExtraTreesRegressor__min_samples_leaf=3,
ExtraTreesRegressor__min_samples_split=19,
ExtraTreesRegressor__n_estimators=100)
pre test decorator: random mutation operator: num_test=0 __init_() got an
unexpected keyword argument 'alpha'
pre test decorator: _random_mutation_operator: num_test=0 X contains negative
values.
_pre_test decorator: _random_mutation_operator: num_test=0 __init__() got an
unexpected keyword argument 'alpha'
Generation 4 - Current Pareto front scores:
-1 -547.752297244712 ExtraTreesRegressor(CombineDFs(input_matrix,
input_matrix), ExtraTreesRegressor__bootstrap=False,
ExtraTreesRegressor_max_features=0.8500000000000001,
ExtraTreesRegressor__min_samples_leaf=3,
ExtraTreesRegressor_min_samples_split=13,
ExtraTreesRegressor__n_estimators=100)
-2 -545.6280879179124 XGBRegressor(SGDRegressor(input_matrix,
SGDRegressor__eta0=0.7000000000000001, SGDRegressor__learning_rate=optimal,
SGDRegressor__loss=epsilon_insensitive, SGDRegressor__penalty=none,
SGDRegressor__power_t=0.35000000000000003), XGBRegressor__learning_rate=0.1,
XGBRegressor__max_depth=9, XGBRegressor__min_child_weight=15,
XGBRegressor n estimators=100, XGBRegressor nthread=1,
XGBRegressor__subsample=0.7000000000000001)
Generation 5 - Current Pareto front scores:
-1 -546.0123410216604 XGBRegressor(input_matrix,
```

```
XGBRegressor__learning_rate=0.1, XGBRegressor__max_depth=9,
XGBRegressor__min_child_weight=7, XGBRegressor__n_estimators=100,
XGBRegressor__nthread=1, XGBRegressor__subsample=0.7000000000000001)
-2 -545.1459922174483ExtraTreesRegressor(PolynomialFeatures(input_matrix,
PolynomialFeatures__degree=2, PolynomialFeatures__include_bias=False,
PolynomialFeatures interaction only=False),
ExtraTreesRegressor__bootstrap=False,
ExtraTreesRegressor_max_features=0.90000000000000001,
ExtraTreesRegressor__min_samples_leaf=1,
ExtraTreesRegressor__min_samples_split=16,
ExtraTreesRegressor__n_estimators=100)
pre_test decorator: _random_mutation_operator: num_test=0 __init_() got an
unexpected keyword argument 'alpha'
_pre_test decorator: _random_mutation_operator: num_test=0 Found array with 0
feature(s) (shape=(50, 0)) while a minimum of 1 is required.
_pre_test decorator: _random_mutation_operator: num_test=0 Found array with 0
feature(s) (shape=(50, 0)) while a minimum of 1 is required.
Generation 6 - Current Pareto front scores:
-1 -546.0123410216604 XGBRegressor(input matrix,
XGBRegressor learning rate=0.1, XGBRegressor max depth=9,
XGBRegressor__min_child_weight=7, XGBRegressor__n_estimators=100,
XGBRegressor__nthread=1, XGBRegressor__subsample=0.7000000000000001)
-2 -545.1459922174483ExtraTreesRegressor(PolynomialFeatures(input_matrix,
PolynomialFeatures__degree=2, PolynomialFeatures__include_bias=False,
PolynomialFeatures__interaction_only=False),
ExtraTreesRegressor bootstrap=False,
ExtraTreesRegressor__max_features=0.9000000000000001,
ExtraTreesRegressor__min_samples_leaf=1,
ExtraTreesRegressor__min_samples_split=16,
ExtraTreesRegressor__n_estimators=100)
-3 -538.2405176425407
ExtraTreesRegressor(LassoLarsCV(PolynomialFeatures(input_matrix,
PolynomialFeatures__degree=2, PolynomialFeatures__include_bias=False,
PolynomialFeatures__interaction_only=False), LassoLarsCV__normalize=False),
ExtraTreesRegressor__bootstrap=True,
ExtraTreesRegressor__max_features=0.7500000000000001,
ExtraTreesRegressor__min_samples_leaf=3,
ExtraTreesRegressor__min_samples_split=19,
ExtraTreesRegressor__n_estimators=100)
pre_test decorator: _random_mutation_operator: num_test=0 Expected n_neighbors
```
 $\leq$  n\_samples, but n\_samples = 50, n\_neighbors = 52 \_pre\_test decorator: \_random\_mutation\_operator: num\_test=0 l2 was provided as affinity. Ward can only work with euclidean distances. Pipeline encountered that has previously been evaluated during the optimization

```
process. Using the score from the previous evaluation.
Generation 7 - Current Pareto front scores:
-1 -546.0123410216604 XGBRegressor(input_matrix,
XGBRegressor__learning_rate=0.1, XGBRegressor__max_depth=9,
XGBRegressor__min_child_weight=7, XGBRegressor__n_estimators=100,
XGBRegressor__nthread=1, XGBRegressor__subsample=0.7000000000000001)
-2 -545.1459922174483ExtraTreesRegressor(PolynomialFeatures(input_matrix,
PolynomialFeatures_degree=2, PolynomialFeatures_include_bias=False,
PolynomialFeatures__interaction_only=False),
ExtraTreesRegressor__bootstrap=False,
ExtraTreesRegressor__max_features=0.9000000000000001,
ExtraTreesRegressor__min_samples_leaf=1,
ExtraTreesRegressor__min_samples_split=16,
ExtraTreesRegressor__n_estimators=100)
-3 -538.2405176425407ExtraTreesRegressor(LassoLarsCV(PolynomialFeatures(input_matrix,
PolynomialFeatures__degree=2, PolynomialFeatures__include_bias=False,
PolynomialFeatures__interaction_only=False), LassoLarsCV__normalize=False),
ExtraTreesRegressor bootstrap=True,
ExtraTreesRegressor__max_features=0.7500000000000001,
ExtraTreesRegressor__min_samples_leaf=3,
ExtraTreesRegressor__min_samples_split=19,
ExtraTreesRegressor__n_estimators=100)
_pre_test decorator: _random_mutation_operator: num_test=0 Expected n_neighbors
\leq n_samples, but n_samples = 50, n_neighbors = 74
pre test decorator: random mutation operator: num_test=0 __init_() got an
unexpected keyword argument 'alpha'
_pre_test decorator: _random_mutation_operator: num_test=0 __init__() got an
unexpected keyword argument 'alpha'
_pre_test decorator: _random_mutation_operator: num_test=0 No feature in X meets
the variance threshold 0.20000
_pre_test decorator: _random_mutation_operator: num_test=0 Unsupported set of
arguments: The combination of penalty='12' and loss='epsilon insensitive' are
not supported when dual=False, Parameters: penalty='l2',
loss='epsilon_insensitive', dual=False
Pipeline encountered that has previously been evaluated during the optimization
process. Using the score from the previous evaluation.
Generation 8 - Current Pareto front scores:
-1 -546.0123410216604 XGBRegressor(input_matrix,
XGBRegressor__learning_rate=0.1, XGBRegressor__max_depth=9,
XGBRegressor__min_child_weight=7, XGBRegressor__n_estimators=100,
XGBRegressor__nthread=1, XGBRegressor__subsample=0.7000000000000001)
-2 -545.1459922174483ExtraTreesRegressor(PolynomialFeatures(input_matrix,
PolynomialFeatures__degree=2, PolynomialFeatures__include_bias=False,
PolynomialFeatures__interaction_only=False),
```

```
ExtraTreesRegressor__bootstrap=False,
ExtraTreesRegressor__max_features=0.9000000000000001,
ExtraTreesRegressor__min_samples_leaf=1,
ExtraTreesRegressor__min_samples_split=16,
ExtraTreesRegressor_n_estimators=100)
-3 -538.2405176425407
ExtraTreesRegressor(LassoLarsCV(PolynomialFeatures(input_matrix,
PolynomialFeatures__degree=2, PolynomialFeatures__include_bias=False,
PolynomialFeatures__interaction_only=False), LassoLarsCV__normalize=False),
ExtraTreesRegressor__bootstrap=True,
ExtraTreesRegressor__max_features=0.7500000000000001,
ExtraTreesRegressor__min_samples_leaf=3,
ExtraTreesRegressor__min_samples_split=19,
ExtraTreesRegressor_n_estimators=100)
_pre_test decorator: _random_mutation_operator: num_test=0 Unsupported set of
arguments: The combination of penalty='l2' and loss='epsilon_insensitive' are
not supported when dual=False, Parameters: penalty='l2',
loss='epsilon_insensitive', dual=False
Pipeline encountered that has previously been evaluated during the optimization
process. Using the score from the previous evaluation.
Generation 9 - Current Pareto front scores:
-1 -546.0123410216604 XGBRegressor(input matrix,
XGBRegressor__learning_rate=0.1, XGBRegressor__max_depth=9,
XGBRegressor__min_child_weight=7, XGBRegressor__n_estimators=100,
XGBRegressor__nthread=1, XGBRegressor__subsample=0.7000000000000001)
-2 -543.5238533407572 XGBRegressor(LinearSVR(input matrix,
LinearSVR__C=0.001, LinearSVR__dual=False, LinearSVR__epsilon=0.0001,
LinearSVR_loss=squared_epsilon_insensitive, LinearSVR_tol=0.01),
XGBRegressor__learning_rate=0.1, XGBRegressor__max_depth=9,
XGBRegressor__min_child_weight=7, XGBRegressor__n_estimators=100,
XGBRegressor__nthread=1, XGBRegressor__subsample=0.7000000000000001)
-3 -538.2405176425407ExtraTreesRegressor(LassoLarsCV(PolynomialFeatures(input_matrix,
PolynomialFeatures_degree=2, PolynomialFeatures_include_bias=False,
PolynomialFeatures__interaction_only=False), LassoLarsCV__normalize=False),
ExtraTreesRegressor bootstrap=True,
ExtraTreesRegressor__max_features=0.7500000000000001,
ExtraTreesRegressor__min_samples_leaf=3,
ExtraTreesRegressor__min_samples_split=19,
ExtraTreesRegressor__n_estimators=100)
```
\_pre\_test decorator: \_random\_mutation\_operator: num\_test=0 Found array with 0 feature(s) (shape=(50, 0)) while a minimum of 1 is required. \_pre\_test decorator: \_random\_mutation\_operator: num\_test=0 b'[11:14:54] C:\\Users\\Administrator\\Desktop\\xgboost\\src\\learner.cc:722: Check failed: mparam\_.num\_feature != 0 (0 vs. 0) 0 feature is supplied. Are you using raw Booster interface?'

```
_pre_test decorator: _random_mutation_operator: num_test=0 X contains negative
    values.
    Invalid pipeline encountered. Skipping its evaluation.
    Generation 10 - Current Pareto front scores:
    -1 -546.0123410216604 XGBRegressor(input matrix,
    XGBRegressor__learning_rate=0.1, XGBRegressor__max_depth=9,
    XGBRegressor__min_child_weight=7, XGBRegressor__n_estimators=100,
    XGBRegressor__nthread=1, XGBRegressor__subsample=0.7000000000000001)
    -2 -542.5793327890012ExtraTreesRegressor(LinearSVR(CombineDFs(CombineDFs(input_matrix, input_matrix),
    input_matrix), LinearSVR__C=25.0, LinearSVR__dual=True, LinearSVR__epsilon=0.01,
    LinearSVR_loss=squared_epsilon_insensitive, LinearSVR_tol=0.0001),
    ExtraTreesRegressor__bootstrap=False,
    ExtraTreesRegressor_max_features=0.8500000000000001,
    ExtraTreesRegressor__min_samples_leaf=3,
    ExtraTreesRegressor__min_samples_split=13,
    ExtraTreesRegressor__n_estimators=100)
    -3 -538.2405176425407ExtraTreesRegressor(LassoLarsCV(PolynomialFeatures(input_matrix,
    PolynomialFeatures_degree=2, PolynomialFeatures_include_bias=False,
    PolynomialFeatures__interaction_only=False), LassoLarsCV__normalize=False),
    ExtraTreesRegressor__bootstrap=True,
    ExtraTreesRegressor__max_features=0.7500000000000001,
    ExtraTreesRegressor__min_samples_leaf=3,
    ExtraTreesRegressor__min_samples_split=19,
    ExtraTreesRegressor__n_estimators=100)
[54]: TPOTRegressor(config_dict={'sklearn.ensemble.AdaBoostRegressor':
    {'n_estimators': [100], 'learning_rate': [0.001, 0.01, 0.1, 0.5, 1.0], 'loss':
    ['linear', 'square', 'exponential']}, 'sklearn.ensemble.ExtraTreesRegressor':
    {'n_estimators': [100], 'max_features': array([0.05, 0.1 , 0.15, 0.2 , 0.25, 0.3
     , 0.35, 0.4...3 , 0.35, 0.4 , 0.45, 0.5 , 0.55,
           0.6 , 0.65, 0.7 , 0.75, 0.8 , 0.85, 0.9 , 0.95, 1. ])}}}},
           crossover_rate=0.1, cv=5, disable_update_check=False,
           early_stop=None, generations=10, max_eval_time_mins=5,
           max_time_mins=None, memory=None, mutation_rate=0.9, n_jobs=1,
           offspring_size=None, periodic_checkpoint_folder=None,
           population_size=50, random_state=None,
           scoring=make_scorer(negative_rmse), subsample=1.0, use_dask=True,
           verbosity=3, warm_start=False)
[56]: tpot.score(test_features, test_target)
[56]: -511.54164310220466
```

```
[ ]:
```